# Package 'PopGenome'

January 31, 2020

Type Package

Title An Efficient Swiss Army Knife for Population Genomic Analyses

Version 2.7.5

Date 2020-01-29

**Depends** R  $(>= 2.14.2)$ , ff

Imports methods

Suggests parallel, bigmemory, BASIX, WhopGenome, BlockFeST

Description Provides efficient tools for population genomics data analysis,

able to process individ-

ual loci, large sets of loci, or whole genomes. PopGenome <DOI:10.1093/molbev/msu136> not only implements a wide range of population genetics statistics, but also facilitates the easy implementation of new algorithms by other researchers. PopGenome is optimized for speed via the seamless integration of C code.

License GPL-3

LazyLoad yes

Copyright inst/COPYRIGHTS

SystemRequirements zlib headers and library.

Repository CRAN

NeedsCompilation yes

Author Bastian Pfeifer [aut, cre], Ulrich Wittelsbuerger [ctb], Heng Li [ctb], Bob Handsaker [ctb]

Maintainer Bastian Pfeifer <br/>bastianxpfeifer@gmail.com>

Date/Publication 2020-01-31 22:50:03 UTC

# R topics documented:

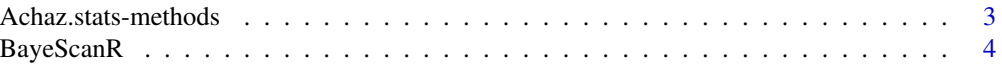

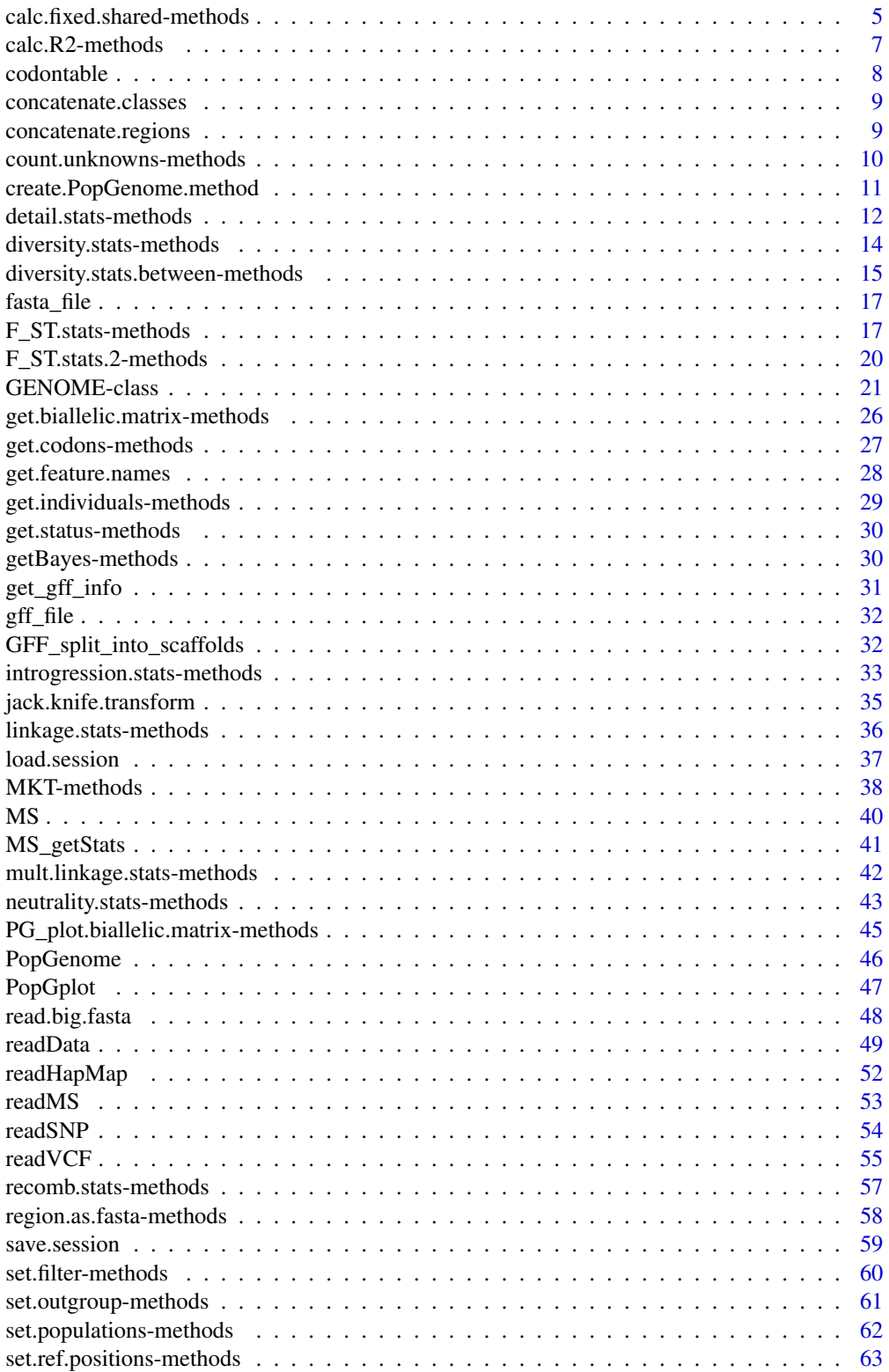

<span id="page-2-0"></span>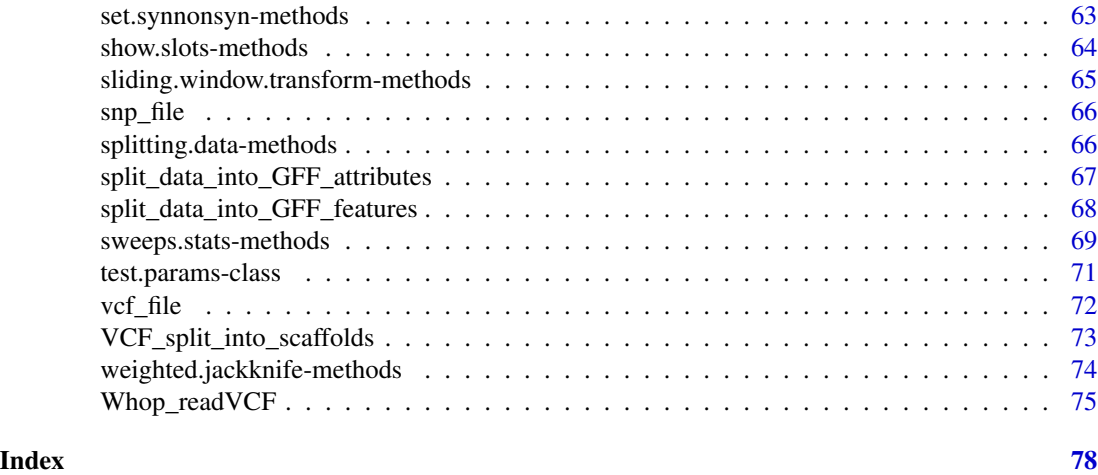

Achaz.stats-methods *Achaz statistic*

# Description

Achaz statistic

# Usage

## S4 method for signature 'GENOME' Achaz.stats(object,new.populations=FALSE,new.outgroup=FALSE,subsites=FALSE)

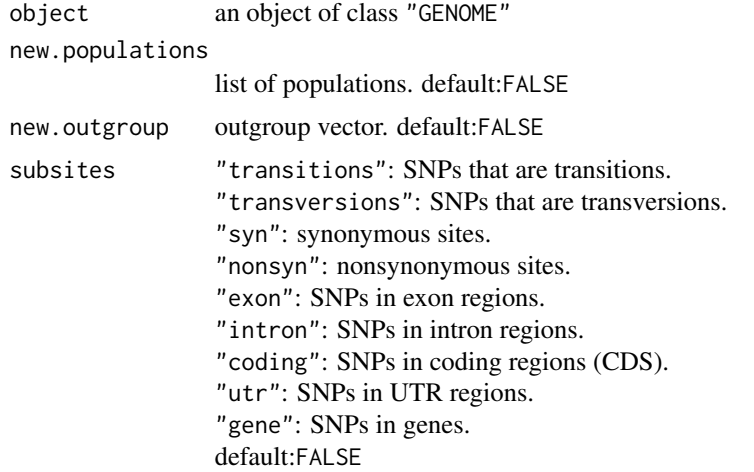

# <span id="page-3-0"></span>Value

returned value is a modified object of class "GENOME"

————————————————————–

————————————————————–

The following Slots will be modified in the "GENOME" object

Yach Achaz Y statistic

# References

Achaz G.,2008 *Testing for neutrality in samples with sequencing errors.* Genetics 179: 1409.

# Examples

```
# GENOME.class <- readData("\home\Alignments")
# GENOME.class
# GENOME.class <- Achaz.stats(GENOME.class)
# GENOME.class <- Achaz.stats(GENOME.class,list(1:7,8:12))
# show the result:
# GENOME.class@Yach
```
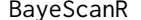

An R implementation of BayeScan (Foll \& Gagiotti 2008)

# Description

BayeScanR is an R implementation of BayeScan for analysis of codominant markers.

### Usage

BayeScanR(input,nb.pilot=10,pilot.runtime=2500,main.runtime=100000, discard=50000)

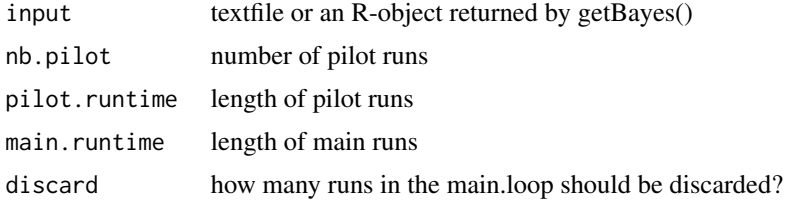

# <span id="page-4-0"></span>Value

returned value is an object of class "BAYESRETURN"

————————————————————–

————————————————————–

The following Slots will be filled

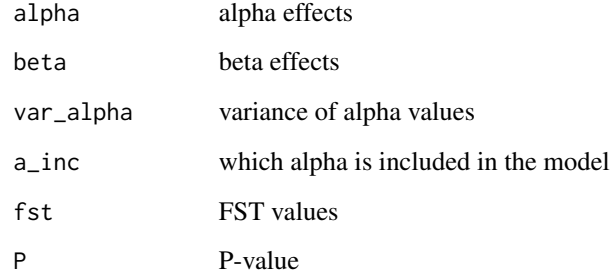

# References

[1] Foll M and OE Gaggiotti (2008). *A genome scan method to identify selected loci appropriate for both dominant and codominant markers: A Bayesian perspective.* Genetics 180: 977-993

#### Examples

```
# GENOME.class <- readData("...\Alignments")
# GENOME.class <- F_ST.stats(GENOME.class,list(1:5,6:10))
# Bayes.input <- getBayes(GENOME.class)
# BAYES.class <- BayeScanR(Bayes.input)
# BAYES.class
```
calc.fixed.shared-methods

*Fixed and shared polymorphisms*

#### Description

A generic function to calculate the number of fixed and shared polymorphisms.

# Usage

```
## S4 method for signature 'GENOME'
calc.fixed.shared(object,
subsites=FALSE,
new.populations=FALSE,
fixed.threshold=1,
fixed.threshold.fst=1)
```
# Arguments

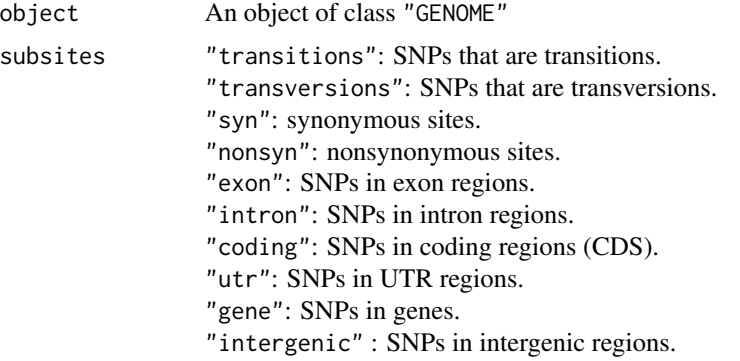

# new.populations

list of populations. default=FALSE

# fixed.threshold

Polymorphisms are considered as fixed >= threshold value

# fixed.threshold.fst

Polymorphisms are considered as fixed >= threshold value

# Details

The nucleotide diversities have to be devided by GENOME.class@n.sites to give diversities per site.

# Value

Returned value is a modified object of class "GENOME"

———————————————————

———————————————————

The following slots will be modified in the "GENOME" object

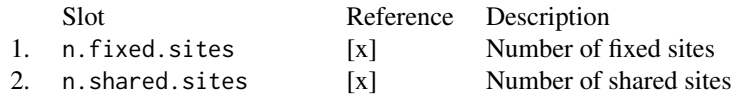

<span id="page-6-0"></span>3. n.monomorphic.sites [x] Number of monomorphic sites

# References

[x]

# Examples

```
# GENOME.class <- readData("\home\Alignments")
# set.populations
# GENOME.class <- calc.fixed.shared(GENOME.class)
```
calc.R2-methods *Linkage statistics (R2, P-value, Distance)*

# Description

This generic function calculates some linkage disequilibrium statistics.

# Usage

## S4 method for signature 'GENOME' calc.R2(object,subsites=FALSE,lower.bound=0,upper.bound=1)

### Arguments

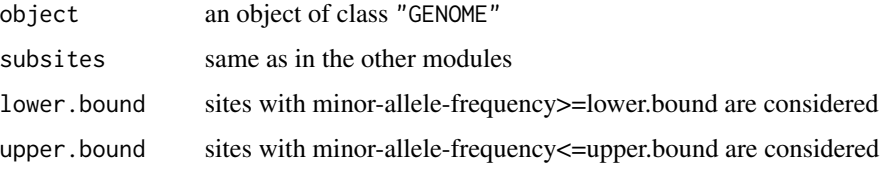

# Details

Note, the pairwise comparisons are computed via combn(n.snps,2).

# Value

The slot GENOME.class@region.stats@linkage.disequilibrium will be filled. (R2,P-value,Distance) Fisher's Exact Test is used for the P-values.

#### <span id="page-7-0"></span>8 codontable control of the set of the set of the set of the set of the set of the set of the set of the set of the set of the set of the set of the set of the set of the set of the set of the set of the set of the set of

# Examples

```
# GENOME.class <- readData("...\Alignments")
# GENOME.class
# GENOME.class <- calc.R2(GENOME.class)
# show the result:
# GENOME.class@region.stats@linkage.disequilibrium
# [[x]][[y]] x:region, y:population
```
codontable *Prints the codon table which is used in the PopGenome framework*

#### Description

This functions prints the nucleotide triplets (as numerical values) and the correspnding protein character strings.

# Usage

codontable()

# Arguments

no arguments

# Details

The returned value is a list including two matrices. The first matrix contains the amino acids and the second matrix the corresponding nucleotide triplets. In the PopGenome Vignette you can see how to manipulate these tables to use alternative genetic codes.

# Examples

# table <- codontable()

```
# table$Proteins
```
# table\$Triplets

#### <span id="page-8-0"></span>Description

This function concatenates objects of class GENOME, allowing to stitch together larger datasets from smaller objects.

# Usage

```
concatenate.classes(classlist)
```
# Arguments

classlist a list of GENOME objects

# Value

The function creates an object of class "GENOME".

# Examples

```
# a <- readData("Three_Alignments/")
# b <- readData("Two_Alignments/")
# ab <- concatenate.classes(list(a,b))
# ab <- neutrality.stats(ab)
# ab@Tajima.D
# ab@region.names
```
concatenate.regions *Concatenate regions*

# Description

This function concatenates the regions/chunks contained in one GENOME object.

### Usage

concatenate.regions(object)

#### <span id="page-9-0"></span>**Arguments**

object object of class GENOME

# Value

The function creates an object of class "GENOME".

# Examples

```
# GENOME.class <- readData("Three_Alignments/")
# WHOLE <- concatenate.regions(GENOME.class)
# WHOLE <- neutrality.stats(WHOLE)
# WHOLE@Tajima.D
```
count.unknowns-methods

# *Calculate missing nucleotide frequencies*

#### Description

A generic function to calculate the missing nucleotide frequencies.

# Usage

```
## S4 method for signature 'GENOME'
count.unknowns(object)
```
#### Arguments

```
object An object of class "GENOME"
```
#### Value

Returned value is a modified object of class "GENOME"

The slot GENOME.class@missing.freqs for the missing frequencies for the whole region. The slot GENOME.class@region.stats@missing.freqs for the missing frequencies for each SNP in a given region

#### <span id="page-10-0"></span>Examples

```
# GENOME.class <- readData("VCF", format="VCF", include.unknown=TRUE)
# GENOME.class@region.stats
# GENOME.class <- count.unknowns(GENOME.class)
# GENOME.class@missing.freqs
```
# GENOME.class@region.stats@missing.freqs

create.PopGenome.method

*Integration of own functions into the PopGenome-framework*

#### Description

This function generates a skeleton for a PopGenome function. It thereby facilitates the effortless integration of new methods into the PopGenome framework.

# Usage

create.PopGenome.method(function.name,population.specific=TRUE)

#### **Arguments**

function.name name of your function population.specific TRUE:function returns one value per population.FALSE:function returns one value calculated across all populations (as in the case of FST measurements)

# Details

This mechanism enables you to use your own functions in the PopGenome environment. The functions can also be applied to sliding windows or subsites.

Please look at the generated function, which documents where to place your own function in detail.

#### Examples

```
# GENOME.class <- readData(".../Alignments")
# create.PopGenome.method("myFunction")
# edit myFunction.R
# source("myFunction")
# value <- myFunction(test)
# value
```
# <span id="page-11-0"></span>Description

This generic function calculates some mixed statistics.

#### Usage

```
## S4 method for signature 'GENOME'
detail.stats(
object,
new.populations=FALSE,
new.outgroup=FALSE,
subsites=FALSE,
biallelic.structure=FALSE,
mismatch.distribution=FALSE,
site.spectrum=TRUE,
        site.FST=FALSE
        )
## S4 method for signature 'GENOME'
get.detail(object, biallelic.structure=FALSE)
```
# Arguments

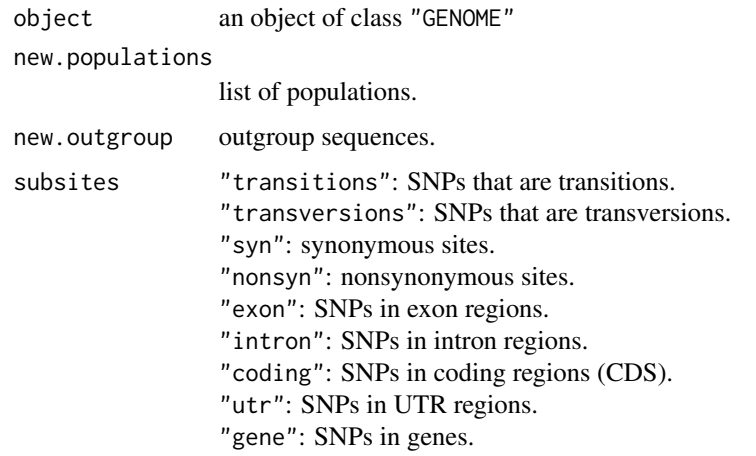

#### biallelic.structure

fixed and shared polymorphisms (stored in GENOME.class@region.stats).

# detail.stats-methods 13

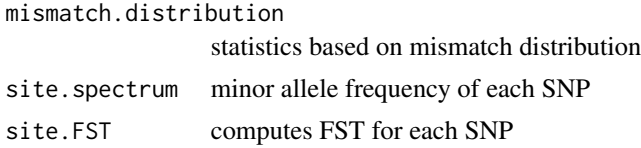

# Value

The return value is a modified object of class "GENOME"

——————————————————————

——————————————————————

The following Slots will be modified in the "GENOME" object

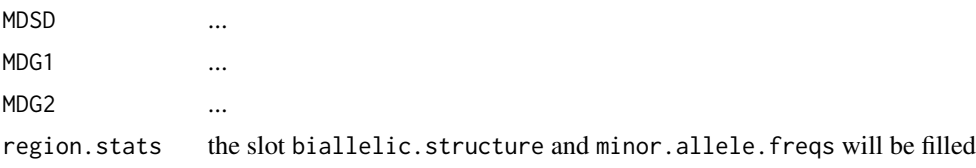

The function get.detail(GENOME.class,biallelic.structure=TRUE) returns a matrix for each region, where

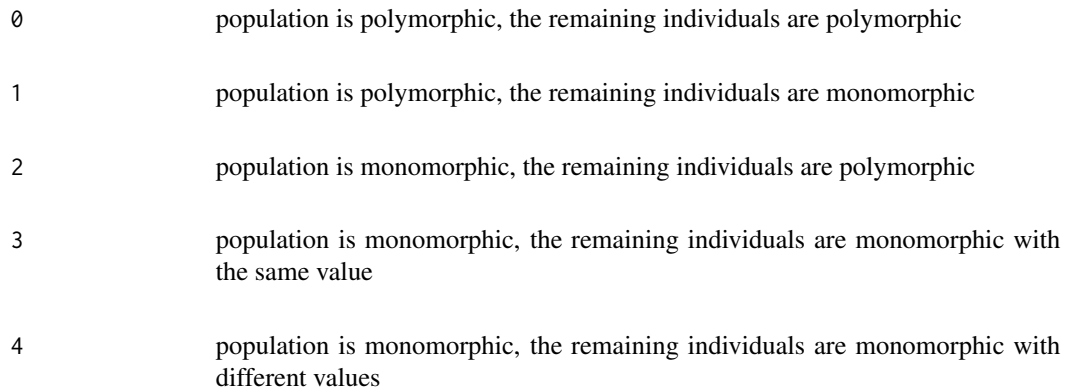

# Examples

# GENOME.class <- readData("\home\Alignments") # GENOME.class # GENOME.class <- set.populations(GENOME.class,list(1:10)) # GENOME.class <- detail.stats(GENOME.class) # show the result: # mismatch.values <- get.detail(GENOME.class) # bial.struc.values <- get.detail(GENOME.class, biallelic.structure=TRUE) # GENOME.class@region.stats@biallelic.structure

<span id="page-13-0"></span># GENOME.class@region.stats@biallelic.structure[[1]]

diversity.stats-methods *Diversities*

# Description

A generic function to calculate nucleotide & haplotype diversities.

# Usage

## S4 method for signature 'GENOME' diversity.stats(object,new.populations=FALSE,subsites=FALSE,pi=FALSE, keep.site.info=TRUE)

# Arguments

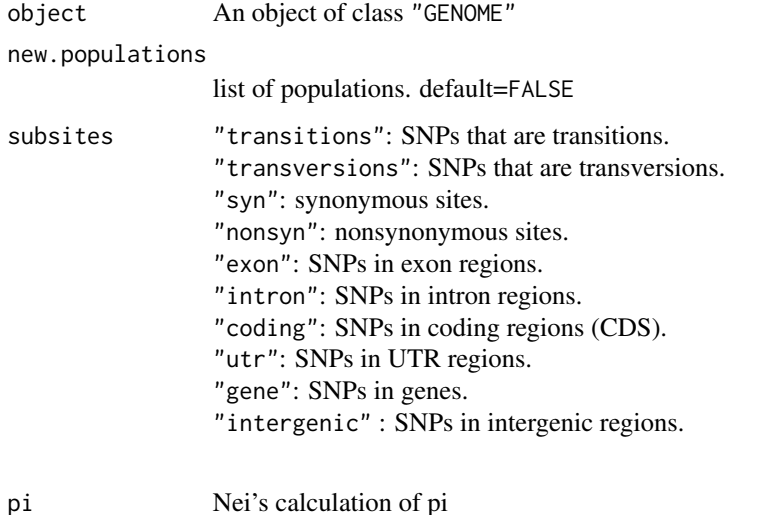

keep.site.info stores site specific values in GENOME.class@region.stats

#### Details

The nucleotide diversities have to be devided by GENOME.class@n.sites to give diversities per site.

#### <span id="page-14-0"></span>Value

Returned value is a modified object of class "GENOME"

———————————————————

———————————————————

The following slots will be modified in the "GENOME" object

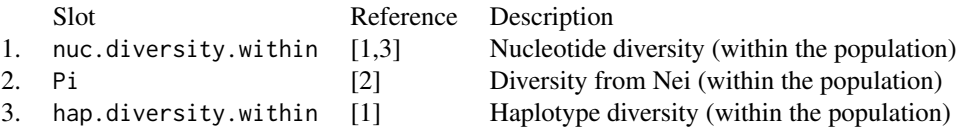

# References

[1] Hudson, R. R., M. Slatkin, and W.P. Maddison (1992). *Estimating of levels of gene flow from DNA sequence data.* Gentics 13(2),583-589

[2] Nei, M. (1987). *Molecular Evolutionary Genetics.* Columbia Univ. Press, New York.

[3] Wakeley, J. (1996).*The Variance of Pairwise Nucleotide Differences in Two Populations with Migration.* THEORETICAL POPULATION BIOLOGY. 49, 39-57.

#### Examples

```
# GENOME.class <- readData("\home\Alignments")
# GENOME.class
# GENOME.class <- diversity.stats(GENOME.class)
# GENOME.class <- diversity.stats(GENOME.class,list(1:4,5:10))
# GENOME.class <- diversity.stats(GENOME.class,
# list(c("seq1","seq5","seq3"),c("seq2","seq8")))
# show the result:
# GENOME.class@nuc.diversity.within
```
diversity.stats.between-methods *Diversities*

#### Description

A generic function to calculate nucleotide & haplotype diversities between populations (dxy).

# Usage

## S4 method for signature 'GENOME' diversity.stats.between(object,new.populations=FALSE,subsites=FALSE,keep.site.info=FALSE, haplotype.mode=FALSE, nucleotide.mode=TRUE)

# Arguments

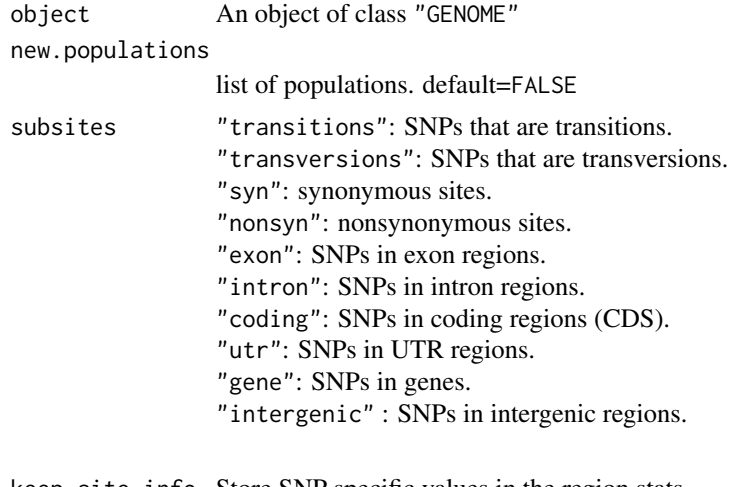

keep.site.info Store SNP specific values in the region.stats haplotype.mode Haplotype Diversities nucleotide.mode Nucleotide Diversities

# Details

The nucleotide diversities have to be devided by GENOME.class@n.sites to give diversities per site.

# Value

Returned value is a modified object of class "GENOME"

———————————————————

———————————————————

The following slots will be modified in the "GENOME" object

Slot Reference Description

1. nuc.diversity.between [1,3] Nucleotide diversity (between the population)

2. hap.diversity.between [1] Haplotype diversity (between the population)

<span id="page-16-0"></span>fasta\_file 17

#### References

[1] Hudson, R. R., M. Slatkin, and W.P. Maddison (1992). *Estimating of levels of gene flow from DNA sequence data.* Gentics 13(2),583-589

[2] Wakeley, J. (1996).*The Variance of Pairwise Nucleotide Differences in Two Populations with Migration.* THEORETICAL POPULATION BIOLOGY. 49, 39-57.

# Examples

```
# GENOME.class <- readData("\home\Alignments")
# GENOME.class
# GENOME.class <- diversity.stats.between(GENOME.class)
# GENOME.class <- set.populations(GENOME.class, list(...))
# GENOME.class <- diversity.stats.between(GENOME.class)
# GENOME.class <- diversity.stats(GENOME.class,
# list(c("seq1","seq5","seq3"),c("seq2","seq8")))
# show the result:
# GENOME.class@nuc.diversity.within
```
fasta\_file *FASTA file (subdirectory "data")*

# Description

The FASTA files (unpacked) in the subdirectory "data" of the PopGenome package have to be stored in a folder (multiple files can be stored in this folder). The folder name is then used as the input for the readData function.

F\_ST.stats-methods *Fixation Index*

# Description

A generic function to calculate some F-statistics and nucleotide/haplotype diversities.

# Usage

```
## S4 method for signature 'GENOME'
F_ST.stats(
object,
new.populations=FALSE,
subsites=FALSE,
```

```
detail=TRUE,
mode="ALL",
only.haplotype.counts=FALSE,
FAST=FALSE
\lambda## S4 method for signature 'GENOME'
get.diversity(object,between=FALSE)
## S4 method for signature 'GENOME'
get.F_ST(object,mode=FALSE,pairwise=FALSE)
```
#### Arguments

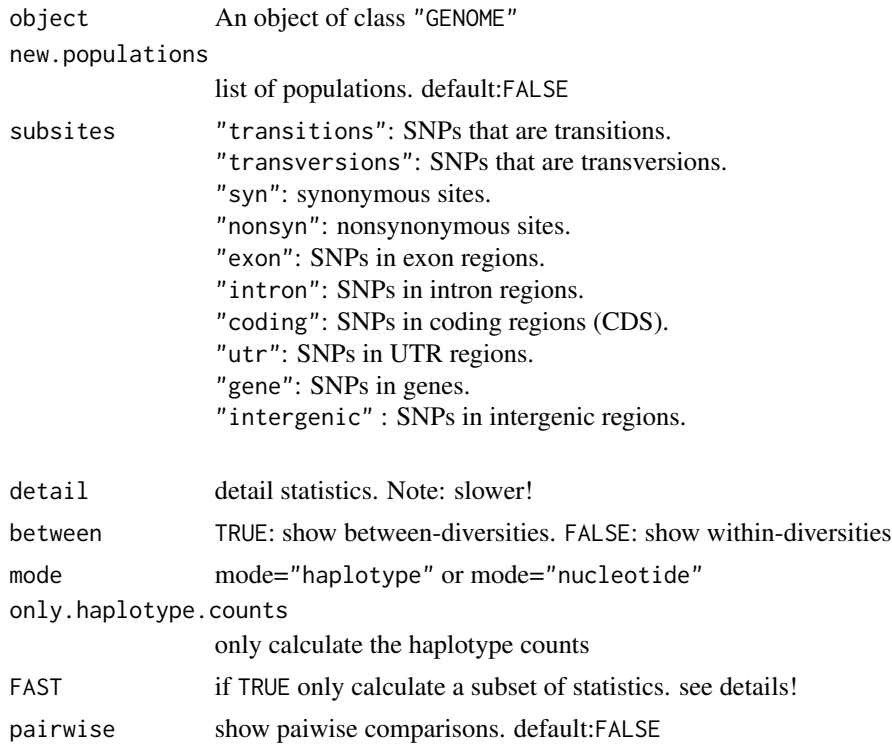

# Details

If FAST is switched on, this module only calculates nuc.diversity.within, hap.diversity.within, haplotype.F\_ST, nucleotide.F\_ST and pi.

Note:

1) The nucleotide diversities have to be devided by the size of region considered (e.g. GENOME@n.sites) to give diversities per site.

2) When missing or unknown nucleotides are included (include.unknown=TRUE) those sites are completely deleted in case of haplotype based statistics.

3) The function detail.stats(...,site.FST=TRUE) will compute SNP specific FST values which are then stored in the slot GENOME.class@region.stats@site.FST.

# F\_ST.stats-methods 19

4) We recommend to use mode="nucleotide" in case you have many unknowns included in your dataset.

# Value

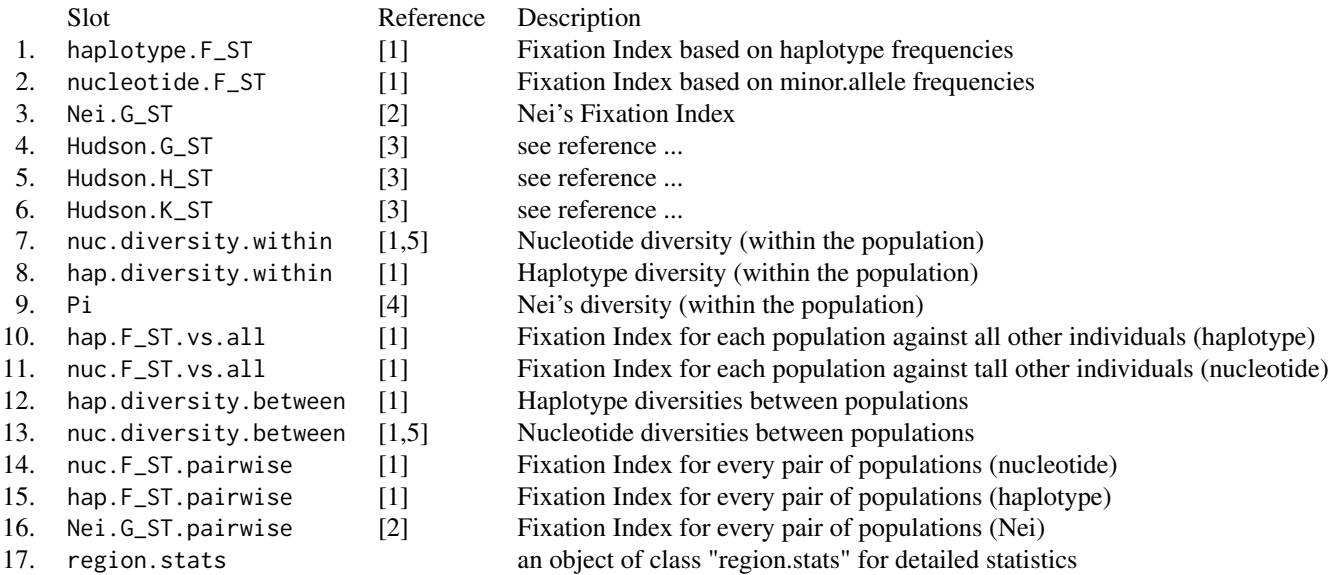

# References

[1] Hudson, R. R., M. Slatkin, and W.P. Maddison (1992). *Estimating levels of gene flow from DNA sequence data.* Gentics 13(2),583-589

[2] Nei, M. (1973). *Analysis of gene diversity in subdivided populations.* Proc.Natl. Acad. Sci. USA 70: 3321-3323

[3] Hudson, R. R., Boos, D.D. and N. L. Kaplan (1992). *A statistical test for detecting population subdivison.* Mol. Biol. Evol. 9: 138-151.

[4] Nei, M. (1987). *Molecular Evolutionary Genetics.* Columbia Univ. Press, New York.

[5] Wakeley, J. (1996).*The Variance of Pairwise Nucleotide Differences in Two Populations with Migration.* THEORETICAL POPULATION BIOLOGY. 49, 39-57.

# See Also

# methods?F\_ST.stats.2 [#F\\_ST.stats.2](#page-20-1)

# <span id="page-19-0"></span>Examples

```
# GENOME.class <- readData("\home\Alignments")
# GENOME.class
# GENOME.class <- F_ST.stats(GENOME.class)
# GENOME.class <- F_ST.stats(GENOME.class,list(1:4,5:10),subsites="syn")
# GENOME.class <- F_ST.stats(GENOME.class,list(c("seq1","seq5","seq3"),c("seq2","seq8")))
# show the result:
# get.F_ST(GENOME.class)
# get.F_ST(GENOME.class, pairwise=TRUE)
# get.diversity(GENOME.class, between=TRUE)
# GENOME.class@Pi --> population specific view
# GENOME.class@region.stats
```
F\_ST.stats.2-methods *Fixation Index (2)*

#### Description

A generic function to calculate some FST measurenments.

# Usage

```
## S4 method for signature 'GENOME'
F_ST.stats.2(object,new.populations="list",subsites=FALSE,snn=TRUE,Phi_ST=FALSE)
```
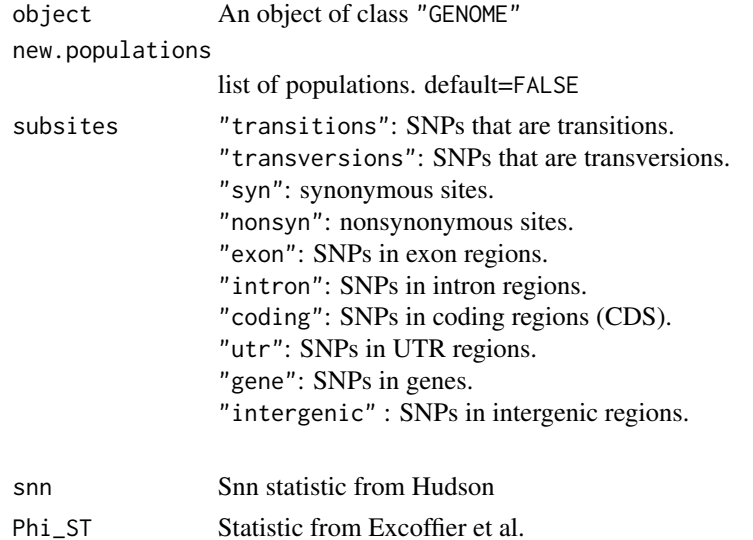

#### <span id="page-20-0"></span>Value

Returned value is an modified object of class "GENOME"

———————————————————

———————————————————

Following slots will be modified in the "GENOME" object

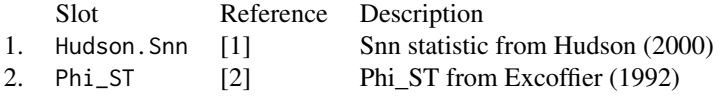

# References

[1] Hudson, R. R. (2000).*A new statistic for detecting genetic differentiation.* Genetics 155: 2011- 2014.

[2] Excoffier, L., Smouse, P., Quattro, J. (1992),*Analysis of molecular variance inferred from metric distances among DNA haplotypes: application to human mitochondrial DNA restriction data.* Genetics 131: 479-91

# Examples

```
# GENOME.class <- readData("\home\Alignments")
# GENOME.class
# GENOME.class <- F_ST.stats.2(GENOME.class)
# GENOME.class <- F_ST.stats.2(GENOME.class,list(1:4,5:10))
# GENOME.class <- F_ST.stats.2(GENOME.class,
# list(c("seq1","seq5","seq3"),c("seq2","seq8")))
# show the result:
# GENOME.class@Hudson.Snn
```
GENOME-class *Class "GENOME"*

#### <span id="page-20-1"></span>Description

A class where all data and calculated values are stored

# Slots

BIG.BIAL: Biallelic matrix as an ff-object SLIDE.POS: Positions of biallelic sites (Sliding window mode) big.data: ff-package ?

gff.info: Gff information ? snp.data: SNP data ? basepath: The basepath of the data project: — populations: Populations definded before reading data poppairs: outgroup: A vector of outgroup sequences region.names: Names/identifier of each region feature.names: Feature attributes of a given region genelength: Number of regions keep.start.pos: Start positions for sliding window n.sites: Total number of sites n.sites2: Total number of sites n.biallelic.sites: Number of biallelic sites (SNPs) n.gaps: Number of gaps observed in the data n.unknowns: Number of unknown.positions n.valid.sites: Sites without gaps n.polyallelic.sites: Sites with more than two variants trans.transv.ratio: Transition-transversion ratio Coding.region: Number of nucleotides in CDS regions UTR.region: Number of nucleotides in UTR regions Intron.region: Number of nucleotides in Intron regions Exon.region: Number of nucleotides in Exon regions Gene.region: Number of nucleotides in Gene regions Pop\_Neutrality: Populations defined in the neutrality module Pop\_FSTN: Populations defined in the FST (nucleotide) module Pop\_FSTH: Populations defined in the FST (haplotype) module Pop\_Linkage: Populations defined in the Linkage module Pop\_Slide: — Pop\_MK: Populations defined in the MK module Pop\_Detail: Populations defined in the Detail module Pop\_Recomb: Populations defined in the Recombination module Pop\_Sweeps: Populations defined in the Selective sweeps module FSTNLISTE: nucleotide.F\_ST: Nucleotide FST nucleotide.F\_ST2: nuc.diversity.between: Nucleotide diversity between the populations

nuc.diversity.within: Nucleotide diversity within the populations nuc.F\_ST.pairwise: FST for each pair of populations nuc.F\_ST.vs.all: FST for one population vs. all other individuals n.haplotypes: hap.diversity.within: Haplotype diversity withing the populations hap.diversity.between: Haplotype diversity between the populations Pi: Pi from Nei PIA\_nei: Pi between the populations haplotype.counts: Counts of the haplotypes observed haplotype.F\_ST: Haplotype FST hap.F\_ST.pairwise: Haplotype diversity for each pair of populations Nei.G\_ST.pairwise: Haplotype diversity for each pair of populations hap.F\_ST.vs.all: FST for one population vs. all other individuals Nei.G\_ST: GST from Nei Hudson.G\_ST: GST from Hudson Hudson.H\_ST: HST from Hudson Hudson.K\_ST: KST from Hudson Hudson.Snn: Snn from Hudson Phi\_ST: Fixation index from Excoffier hap.pair.F\_ST: — MKT: Mcdonald-Kreitman values Tajima.D: Tajima's D SLIDE: — Fay.Wu.H: Zeng.E: theta\_Tajima: theta\_Watterson: theta\_Fu.Li: theta\_Achaz.Watterson: theta\_Achaz.Tajima: theta\_Fay.Wu: theta\_Zeng: Fu.Li.F: Fu.Li.D: Yach: n.segregating.sites: Total number of segregating sites Rozas.R\_2:

Fu.F\_S: Strobeck.S: Kelly.Z\_nS: Rozas.ZZ: Rozas.ZA: Wall.B: Wall.Q: mult.Linkage: Linkage disequilibrium between regions RM: Minimum number of recombination events (Hudson) CL: Composite likelihood of SNPs (Nielsen et. al) CLmax: Max. composite likelihood of SNPs (Nielsen et.al) CLR: Composite likelihood ratio test (Nielsen et. al) MDSD: MDG1: MDG2: genes: region.data: Detailed information about the data region.stats: Detailed (site-specific) statistics D Pattersons D statistic f the fraction of the genome that is admixed jack.knife jacknife mode missing.freqs: Missing nucleotide frequency n.fixed.sites: ... n.shared.sites: ... n.monomorphic.sites: ... BD: ... df: ... D3: ... Gmin: ... df\_bayes: ... alpha\_ABBA: ... alpha\_BABA: ... beta\_BBAA: ... Bd\_clr: ... Bd\_dir: ... D.pval: ... D.z: ...

D.SE: ... df.pval: ... df.z: ... df.SE: ... P.Bd\_clr: ... RNDmin: ...

#### **Methods**

detail.stats Several misc. statistics

diversity.stats Haplotype and nucleotide diversities

diversity.between Haplotype and nucleotide diversities

F\_ST.stats.2 Snn from Hudson

F\_ST.stats Fixation index

getBayes Get the input for BayeScanR

get.detail Get the results from the Detail module

get.codons Get information about the nature of codon changes

get.diversity Get diversities from the FST module

get.F\_ST Get FST values from the FST module

get.linkage Get the values from the Linkage module

get.MKT Get Mcdonald-Kreitman values

getMS —

get.neutrality Get the values from the Neutrality module

get.status Status of calculations

**get.sum.data** Get some data observed from the alignments

linkage.stats Linkage disequilibrium

calc.R2 Linkage disequilibrium

mult.linkage.stats Linkage disequilibrium between regions

recomb.stats Recombination statistics

sweeps.stats Selective sweeps

Achaz.stats Achaz's statistics

get.recomb Get the values from the Recombination module

get.sweeps Get the values frome the Selective Sweep module

set.ref.positions Set the SNP positions

set.synnonsyn Verify synonymous positions

splitting.data Split the data into subsites

MKT MKT Test

neutrality.stats Neutrality statistics

<span id="page-25-0"></span>popFSTN Internal function

get.biallelic.matrix Print the biallelic.matrix

set.populations Define the populations

set.outgroup Define the outgroup

get.individuals get the names/IDs of individuals

region.as.fasta Extract the region as a fasta file

show —

show.slots Show slots of the class GENOME

sliding.window.transform Transform a GENOME object into a new object suitable for sliding window analysis

usage —

PG\_plot.biallelic.matrix Plot the biallelic matrix

introgression.stats Methods to measure archaic admixture

count.unknowns Calculates the frequencies of missing nucleotides

calc.fixed.shared Calculates the frequencies of missing nucleotides

set.filter SNP Filtering

weighted.jackknife weighted jackknife

#### Author(s)

Bastian Pfeifer

# References

See the documentation for each module

#### Examples

```
#GENOME.class <- readData("Alignments")
#GENOME.class@n.sites
#GENOME.class@region.names
```
get.biallelic.matrix-methods *Get the biallelic matrix*

#### Description

This function returns the biallelic matrix of a specific region.

# <span id="page-26-0"></span>get.codons-methods 27

# Usage

## S4 method for signature 'GENOME' get.biallelic.matrix(object,region)

#### Arguments

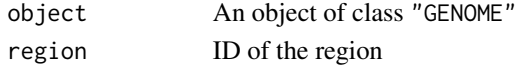

### Value

Biallelic matrix rows: names of individuals columns: biallelic sites

# Examples

```
# GENOME.class <- readData("\home\Alignments")
# get.biallelic.matrix(GENOME.class,7) # biallelic matrix of the 7th alignment
```
get.codons-methods *Detailed information about the nature of codon changes*

# Description

This generic function returns some information about the codon changes resulting from the observed SNPs.

# Usage

```
## S4 method for signature 'GENOME'
get.codons(object, regionID)
```
#### Arguments

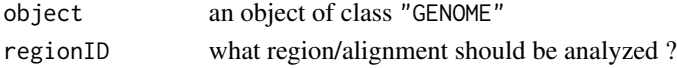

# Details

The slot GENOME.class@region.data@synonymous and GENOME.class@region.data@codons have to be set.

The data have to be read in with the correponding GFF file.

The function set.synnonsyn(..., save.codons=TRUE) sets the syn/nonsny

sites in case of SNP data and stores the corresponding codon changes.

# Value

The function get.codons returns a data.frame with the following information

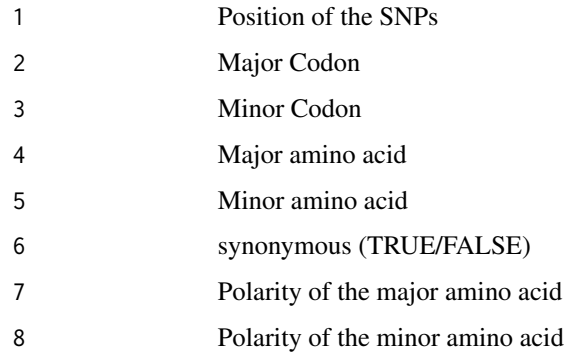

### Examples

```
# Alignments
# GENOME.class <- readData("FASTA",gffpath="GFF")
# get.codons(GENOME.class,1)
# SNP data
# GENOME.class <- readData("VCF",gffpath="GFF")
# GENOME.class <- set.synnonsyn(GENOME.class, ref.chr="ref.fas",save.codons=TRUE)
# get.codons(GENOME.class,1)
```
get.feature.names *Feature informations and GFF-attributes*

### Description

Returns feature names and additional attributes for a given region

#### Usage

```
get.feature.names(object, gff.file, chr)
```
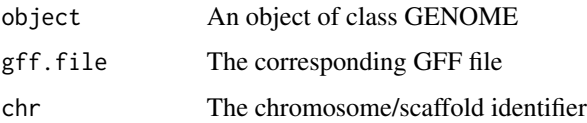

<span id="page-27-0"></span>

# <span id="page-28-0"></span>Details

The algorithm uses the information stored in GENOME.class.split@region.names to iterate over the GFF file and returns attribute plus feature informations for each given region. Note, the functions splitting.data, split\_data\_into\_GFF\_attributes or sliding.window.transform should be performed prior to that.

The slot region.names must have the following form: "pos1 - pos2".

# Value

The returned value is a character vector of length length(GENOME.class.split@region.names)

#### Examples

```
# GENOME.class <- readVCF("chr1.vcf.gz",1000,"1",1,100000)
# GENOME.class.split <- split_data_into_GFF_attributes(GENOME.class,"Homo_sapiens.GRCh37.73.gtf",
# "1", "gene_name")
# GENOME.class.split@region.names
# info <- get.feature.names(GENOME.class.split, gff.file="Homo_sapiens.GRCh37.73.gtf", chr="1")
# GENOME.class.split <- splitting.data(GENOME.class, subsites="gene")
# GENOME.class.split@region.names
# info <- get.feature.names(GENOME.class.split, gff.file="Homo_sapiens.GRCh37.73.gtf", chr="1")
```
get.individuals-methods

*Print the names/IDs of individuals*

# **Description**

Extract the names/IDs of individuals.

# Usage

## S4 method for signature 'GENOME' get.individuals(object,region=FALSE)

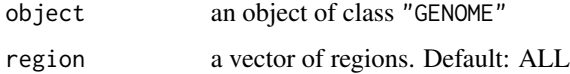

# Examples

```
# GENOME.class <- readData("\home\Alignments")
# get.individuals(GENOME.class)
```
get.status-methods *State of calculations*

# Description

Some information about the definitions of populations and subsites.

# Usage

```
## S4 method for signature 'GENOME'
get.status(object)
```
# Arguments

object An object of class "GENOME"

# Examples

```
# get.status(GENOME.class)
```
getBayes-methods *Get values for BayeScanR*

# Description

This function returns the values that are necessary to run BayeScanR.

# Usage

```
## S4 method for signature 'GENOME'
getBayes(object,snps=FALSE)
```
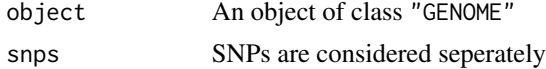

<span id="page-29-0"></span>

<span id="page-30-0"></span>get\_gff\_info 31

# Value

coming soon !

# References

Foll M and OE Gaggiotti (2008). *A genome scan method to identify selected loci appropriate for both dominant and codominant markers: A Bayesian perspective.* Genetics 180: 977-993

# Examples

```
# GENOME.class <- readData("\home\Alignments")
# GENOME.class <- F_ST.stats(GENOME.class,list(1:4,5:10))
# Bayes.input <- getBayes(GENOME.class)
# Bayes.class <- BayeScanR(Bayes.input)
```
get\_gff\_info *Annotation info*

#### Description

This function extracts annotation information from a GTF/GFF file.

#### Usage

get\_gff\_info(object=FALSE,gff.file,chr,position,feature=FALSE,extract.gene.names=FALSE)

#### Arguments

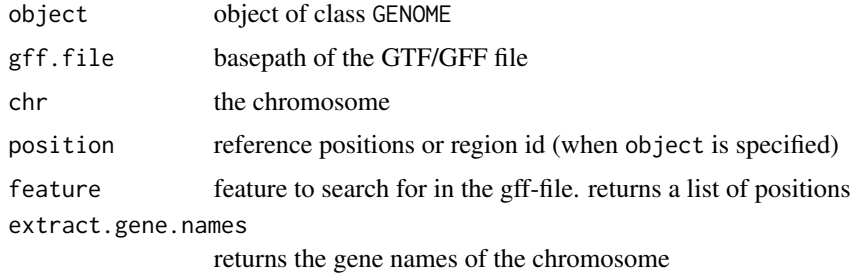

# Details

This function extracts annotation information from a GTF/GFF file.

#### Examples

```
# get_gff_info("Arabidopsis.gff",chr=1,200202)
# get_gff_info(GENOME.class,"Arabidopsis.gff",chr=1,position=3)
```
gff\_file *GFF file (subdirectory "data")*

#### Description

A typical GFF file which should be stored in a folder (for example in "GFF"). This folder is the input for the readData(...,gffpath="GFF") function. The corresponding FASTA file is stored in the "data" subdirectory of the PopGenome package. It has to be stored in a folder with the SAME NAME as the GFF file (for example in "FASTA"). readData("FASTA",gffpath="GFF")

GFF\_split\_into\_scaffolds

*Split a GFF file into multiple scaffold-GFFs*

# Description

This function splits a GFF file into multiple GFFs including data for exactly one scaffold each.

### Usage

```
GFF_split_into_scaffolds(GFF.file, output.folder)
```
#### Arguments

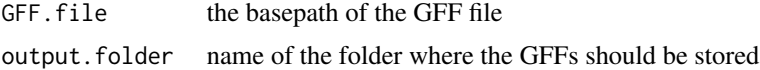

#### Details

The algorithm splits the GFF into multiple scaffold based GFFs and stores the files in a given folder. This folder can be used as an input for readData(,gffpath="")

#### Value

**TRUE** 

#### Examples

```
# GFF_split_into_scaffolds("GFFfile.gff","scaffoldGFFs")
# test <- readData("scaffoldVCFs", format="VCF", gffpath="scaffoldGFFs")
```
<span id="page-31-0"></span>

<span id="page-32-0"></span>introgression.stats-methods

*Introgression statistics*

# Description

A generic function to estimate archaic admixture.

# Usage

```
## S4 method for signature 'GENOME'
introgression.stats(object,
subsites=FALSE,
do.D=TRUE,
do.df=TRUE,
keep.site.info=TRUE,
block.size=FALSE,
do.RNDmin=FALSE,
l.smooth=FALSE)
```
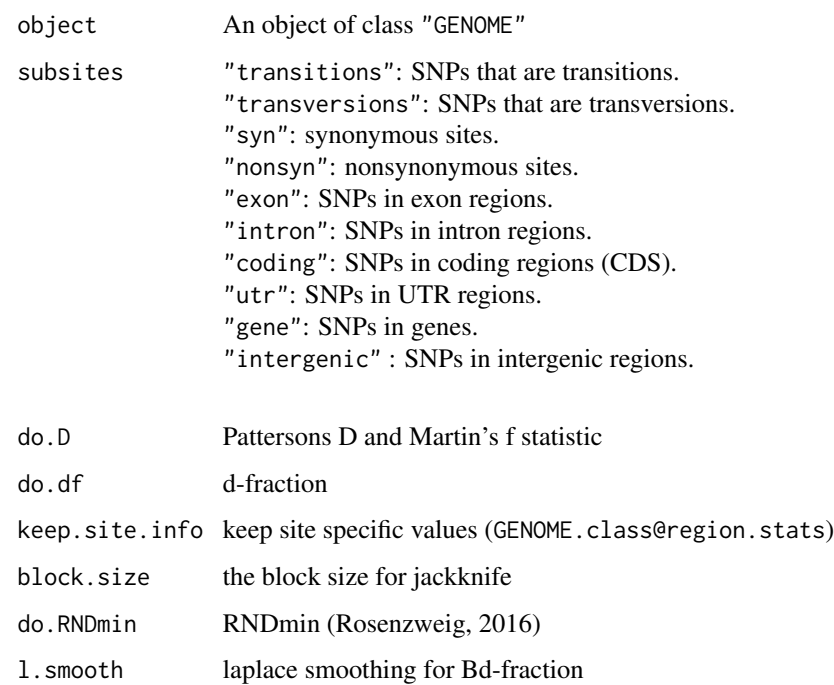

# Details

To perform the D and f statistic one needs to define 3 populations via the function set.populations, where the third population represent the archaic population. In addition, an outgroup is required and have to be set via the function set.outgroup. Here, only SNPs where the outgroup is monomorphic are considered. f is the fraction of the genome that is admixed [2].

#### Value

Returned value is a modified object of class "GENOME"

———————————————————

———————————————————

The following slots will be modified in the "GENOME" object

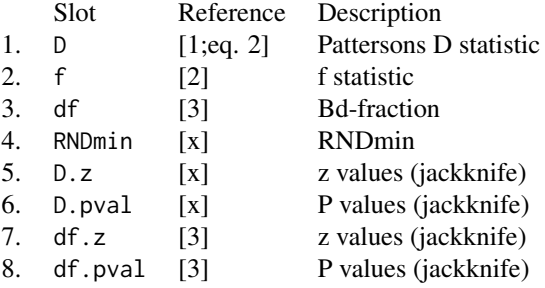

#### References

[1] Durand, E. Y., Patterson, N. J., Reich, D., & Slatkin, M. (2011). *Testing for ancient admixture between closely related populations.*

Molecular Biology and Evolution, 28(8), 2239–2252. doi:10.1093/molbev/msr048

[2] Simon H Martin, Kanchon K Dasmahapatra, Nicola J Nadeau, et al. (2013). *Genome-wide evidence for speciation with gene flow in Heliconius butterflies.*

Genome Res. doi:10.1101/gr.159426.113

[3] Bastian Pfeifer and Durrell D. Kapan (2019). *Estimates of introgression as a function of pairwise distances.*

BMC Bioinformatics. https://doi.org/10.1186/s12859-019-2747-z

# Examples

# GENOME.class <- readData("\home\Alignments") # GENOME.class <- set.populations(GENOME.class,list(1:3,4:8,9:12)) # GENOME.class <- set.outgroup(GENOME.class,13) # GENOME.class <- introgression.stats(GENOME.class, do.D=TRUE) # show the result: # GENOME.class@D # GENOME.class@f # GENOME.class <- introgression.stats(GENOME.class, do.df=TRUE) # show the result: # GENOME.class@df

<span id="page-34-0"></span>jack.knife.transform *Jacknife Transformation*

# Description

This generic function transforms an existing object of class "GENOME" into another object of class "GENOME", in which each region corresponds to the (JACKNIFE !) window. Each jacknife window will be excluded from the analyses and the calculation will be applied to the union of all other windows.

#### Usage

```
## S4 method for signature 'GENOME'
jack.knife.transform(object,
width=7, jump=5,
type=1,
start.pos=FALSE,end.pos=FALSE
\lambda
```
# Arguments

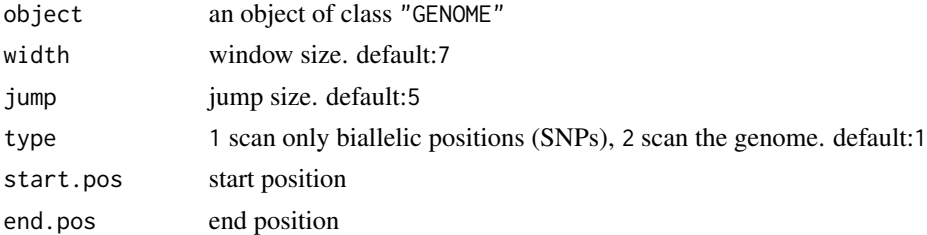

# Value

The function creates a transformed object of class "GENOME".

### Note

This function currently is only available for SNP data formats. PopGenome will scan the data from position 1 to the last observed SNP if start or end-positions are not specified. This mechanism can also be applied to the splitting.data() function. Just set split.GENOME.class@jack.knife <- TRUE after splitting the data.

# Examples

```
# GENOME.class <- readData("...", format="VCF")
# jack.GENOME.class <- jack.knife.transform(GENOME.class,100,100)
# jack.GENOME.class <- neutrality.stats(jack.GENOME.class)
# jack.GENOME.class@Tajima.D
```
<span id="page-35-0"></span>linkage.stats-methods *Linkage Disequilibrium*

# Description

A generic function to calculate some linkage disequilibrium statistics.

# Usage

```
## S4 method for signature 'GENOME'
linkage.stats(object,new.populations=FALSE,subsites=FALSE,detail=FALSE,
do.ZnS,do.WALL=TRUE)
## S4 method for signature 'GENOME'
get.linkage(object)
```
# Arguments

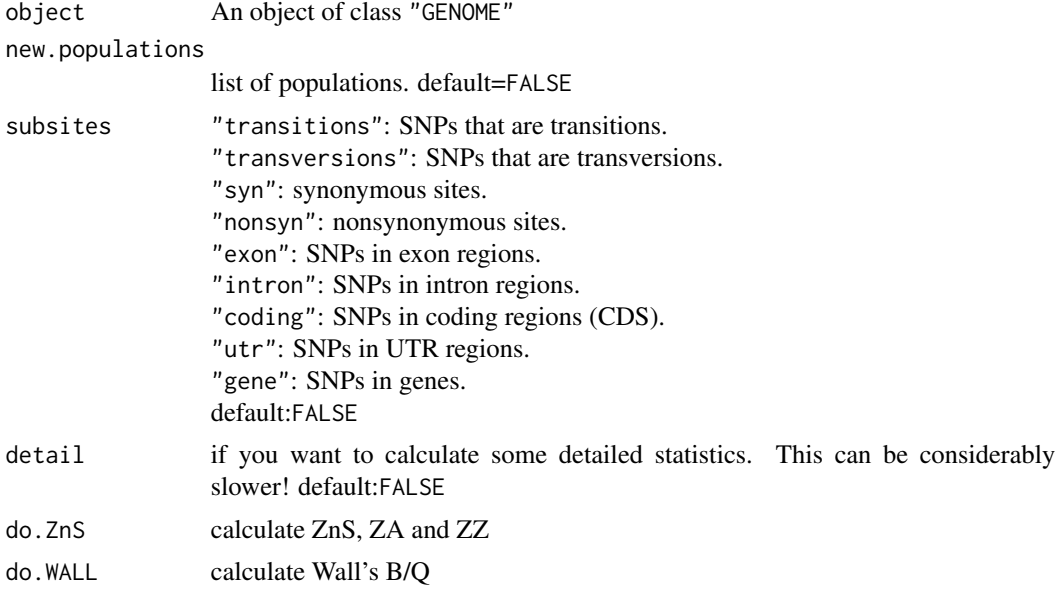

# Details

Note, the pairwise comparisons are computed via combn(n.snps,2).

### Value

The return value is a modified object of class "GENOME"

———————————————————
The following slots will be modified in the "GENOME" object

———————————————————

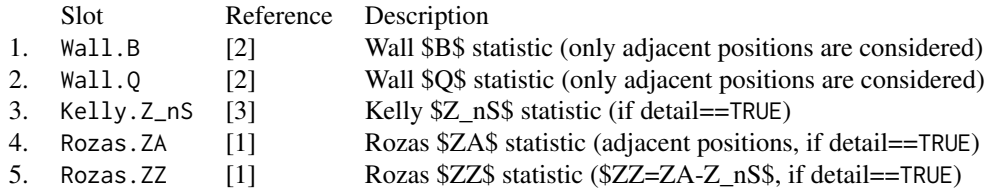

#### References

[1] Rozas, J., M.Gullaud, G.Blandin, and M.Aguade(2001). *DNA variation at the rp49 gene region of Drosophila simulans: evolutionary inferences from an unusual haplotype structure.* Genetics 158(3),1147-1155

[2] Wall, J.(1999). *Recombination and the power of statistical tests of neutrality.* Genet Res 74, 65-79

[3] Kelly,J.K. (1997). *A test of neutrality based on interlocus associations.* Genetics 146: 1197- 1206

#### Examples

```
# GENOME.class <- readData("\home\Alignments")
# GENOME.class
# GENOME.class <- linkage.stats(GENOME.class)
# GENOME.class <- linkage.stats(GENOME.class,list(1:4,5:10),subsites="syn")
# GENOME.class <- linkage.stats(GENOME.class,list(c("seq1","seq5","seq3"),
# c("seq2","seq8")))
# GENOME.class <- linkage.stats(GENOME.class, detail=TRUE)
# show the result:
# get.linkage(GENOME.class)
# GENOME.class@Wall.B --> population specific view
# GENOME.class@region.stats
```
load.session *Loading a PopGenome session*

#### Description

This function loads a PopGenome session (more precisely: the corresponding "GENOME" object) from the current workspace.

## Usage

```
load.session(folder)
```
#### Arguments

folder name of the folder/object

# Details

This function has to be used in the same workspace (folder) where the object of class "GENOME" was saved.

#### Value

An object of class "GENOME".

# Examples

```
# GENOME.class <- readData("...\Alignments")
# save.session(GENOME.class,folder="GENOME.class")
# q()
# R
# library(PopGenome)
# load.session("GENOME.class")
```
MKT-methods *McDonald-Kreitman Test (McDonald \& Kreitman 1991)*

## Description

This generic function calculates an approximate version of the McDonald-Kreitman Test.

# Usage

```
## S4 method for signature 'GENOME'
MKT(object,
new.populations=FALSE,
do.fisher.test=FALSE,
fixed.threshold.fst=FALSE,
subsites=FALSE)
## S4 method for signature 'GENOME'
get.MKT(object)
```
## MKT-methods 39

#### Arguments

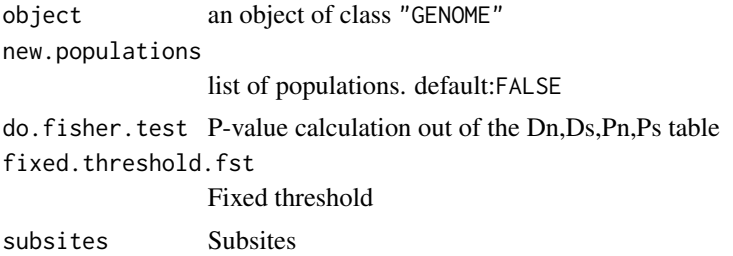

#### Details

This approximate version of the McDonald-Kreitman test assumes that the probability that two single nucleotide polymorphisms (SNPs) occur in the same codon is very small. Thus, only codons with a single SNP are examined. If no gff-file was specified when the data was read in, it is assumed that the alignment is in the correct reading frame (starting at a first codon position). The outgroup has to be defined as a population !

#### Value

The return value is a modified object of class "GENOME"

———————————————————

———————————————————

The following slots will be modified in the "GENOME" object

MKT a matrix which includes the following values:

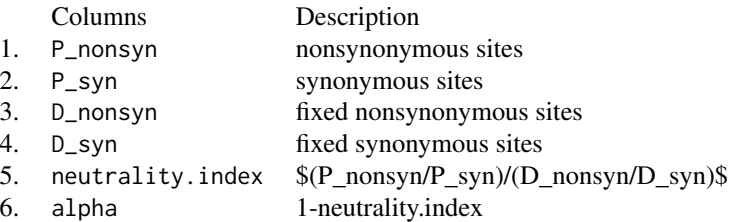

#### References

McDonald, J. H.; Kreitman, M. (1991). *Adaptive protein evolution at the Adh locus in Drosophila.* Nature 351 (6328): 652-654

## Examples

```
# GENOME.class <- readData("\home\Alignments")
# GENOME.class
# GENOME.class <- MKT(GENOME.class)
# GENOME.class <- MKT(GENOME.class,list(1:7,8:12))
# show the result:
# get.MKT(GENOME.class)
```
<span id="page-39-0"></span>

# MS *Coalescent simulation with or without selection*

#### Description

This function uses Hudson's MS and Ewing's MSMS to compare simulated data with the observed data.

## Usage

```
MS(GENO,niter=10,thetaID="user",params=FALSE,detail=FALSE,
neutrality=FALSE,linkage=FALSE,F_ST=FALSE,MSMS=FALSE,big.data=FALSE)
```
#### Arguments

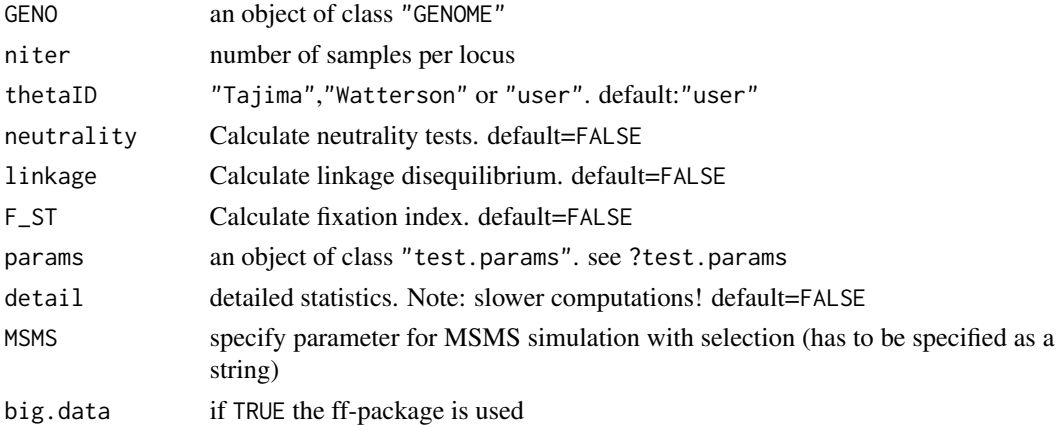

#### Details

You can choose different mutation rate estimators to generate simulation data. When thetaID="user", you have to define the theta values in an object of class "test.params". The "test.params" class can also be used to specify some additional parameter like migration and/or recombination rates... (?test.params).

Please read the MSMS documentation for the correct use of coalescent simulations to assess statistical significance.

## MS\_getStats 41

## Value

The function creates an object of class "cs.stats"

## Note

The executable file ms has to be stored in the current workspace. If you want to use the MSMS application, put the msms folder including the corresponding executable files in the current workspace. Both programs can be obtained from their websites (see references).

## References

Hudson, R. R. (2002). *Generating samples under a Wright-Fisher neutral model of genetic variation.* Bioinformatics 18: 337-338

Gregory Ewing and Joachim Hermisson, *MSMS: A Coalescent Simulation Program Including Recombination, Demographic Structure, and Selection at a Single Locus.* Bioinformatics 2010, doi: 10.1093/bioinformatics/btq322

#### Examples

```
# GENOME.class <- readData("...\Alignments")
# GENOME.class <- neutrality.stats(GENOME.class,list(1:6))
# MS.class <- MS(GENOME.class,thetaID="Tajima",neutrality=TRUE)
# MS.class <- MS(GENOME.class,thetaID="Tajima",neutrality=TRUE,
# MSMS="-N 1000 -SAA 200 -SaA 100 -SF 1e-2")
# MS.class
# MS.class@obs.val
# MS.class@locus[[1]]
```
MS\_getStats *Get the simulated MS/MSMS statistics*

## Description

This function extracts the simulated values from the class cs.stats

#### Usage

MS\_getStats(object,locus=1,population=1)

## Arguments

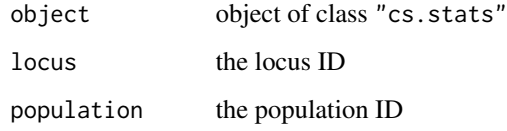

# Value

The return value is a matrix containing the simulation results of different statistical tests.  $(see MS() )$ 

# Examples

```
# GENOME.class <- readData("...\Alignments")
# GENOME.class <- neutrality.stats(GENOME.class)
# ms <- MS(GENOME.class,thetaID="Tajima",neutrality=TRUE)
# MS_getStats(ms)
```

```
mult.linkage.stats-methods
                         Multilocus linkage statistics
```
# Description

This generic function calculates the linkage disequilibrium between regions.

## Usage

```
## S4 method for signature 'GENOME'
mult.linkage.stats(object,lower.bound=0,upper.bound=1,pairs=FALSE)
```
## Arguments

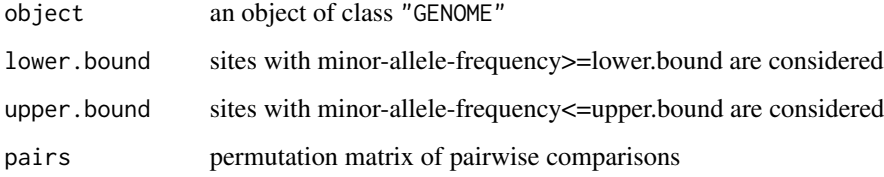

## Details

pairs is a matrix. Each column contains the pairwise comparison region IDs.

compares region 1 with 2, and region 1 with 3.

## Value

The return value is a modified object of class "GENOME"

————————————————————–

————————————————————–

The following slots will be modified in the "GENOME" object

mult.Linkage Some linkage statistics for each pair of regions (R2, P-value, Distance)

The Fisher-Exact-Test is used to calculate the P-values.

#### Examples

```
# GENOME.class <- readData("...\Alignments")
# GENOME.class
# GENOME.class <- mult.linkage.stats(GENOME.class)
# show the result:
# GENOME.class@mult.Linkage
```
neutrality.stats-methods

*Neutrality Statistics*

#### Description

This generic function calculates some neutrality statistics.

## Usage

```
## S4 method for signature 'GENOME'
neutrality.stats(object,new.populations=FALSE,new.outgroup=FALSE,
subsites=FALSE,detail=FALSE, FAST=FALSE, do.R2=FALSE)
## S4 method for signature 'GENOME'
get.neutrality(object,theta=FALSE,stats=TRUE)
```
# Arguments

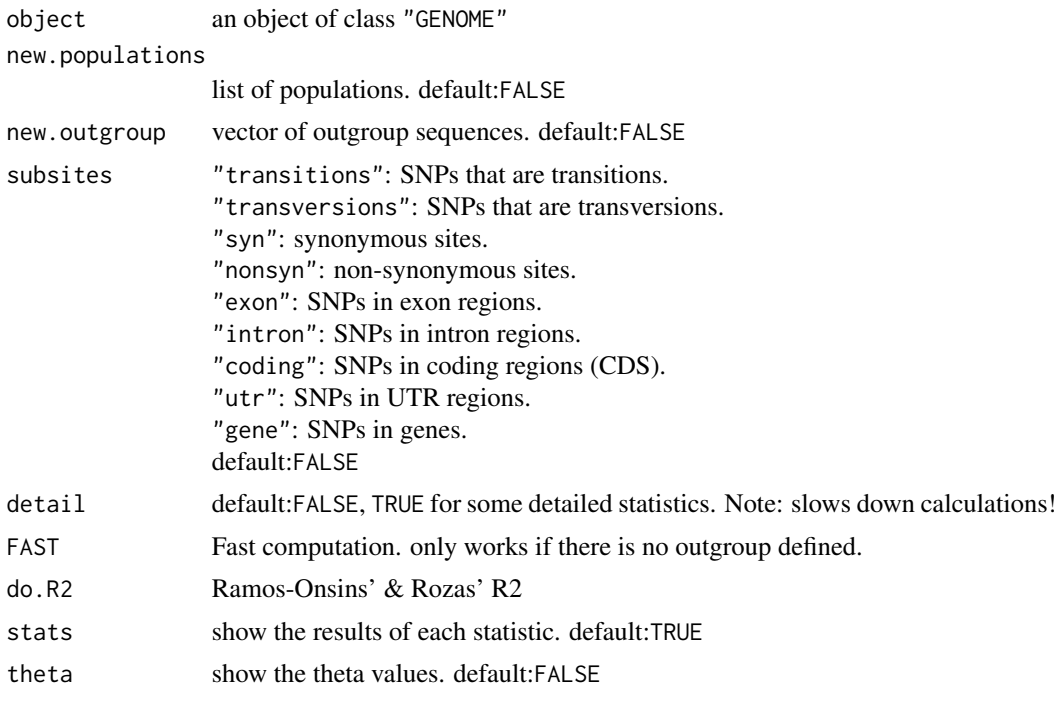

# Value

The return value is a modified object of class "GENOME"

———————————————————

———————————————————

The following slots will be modified in the "GENOME" object

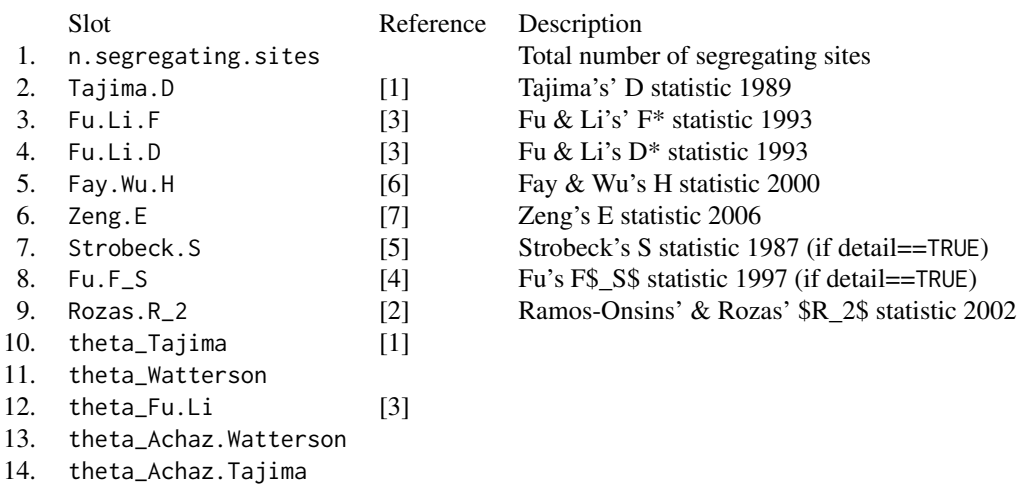

16. theta\_Zeng [7]

#### References

[1] Tajima, F.(1989) *Statistical Method for Testing the Neutral Mutation Hypothesis by DNA Polymorphism.* Genetics, 123(3): 585-595.

[2] Ramos-Onsins, S.E. and J.Rozas (2002). *Statistical Properties of New Neutrality Tests Against Population Growth.* Mol.Biol.Evol.19(12),2092-2100

[3] Fu, Y.X. and W.H.Li (1993). *Statistical Tests of Neutrality of Mutations.* Genetics 133(3),693- 709

[4] Fu, Y.-X.(1997). *Statistical Tests of Neutrality of mutations against population growth, hitchhiking and background selection.* Genetics 147(2),915-925.

[5] Strobeck, C. (1987). *Average number of nucleotide differences in a sample from a single subpopulation: a test for population subdivision.* Genetics 117, 149-153

[6] Fay, J.C. and C.-I. Wu (2000). *Hitchhiking under positive Darwinian selection.* Genetics 155 (3),1405-1413

[7] Zeng, K., Y.-X. Fu, S. Shi, and C.-I. Wu (2006). *Statistical tests for detecting positive selection by utilizing high-frequency variants.* Genetics 174, 1431-1439

#### Examples

```
# GENOME.class <- readData("\home\Alignments")
# GENOME.class
# GENOME.class <- neutrality.stats(GENOME.class, FAST=TRUE)
# GENOME.class <- neutrality.stats(GENOME.class,list(1:4,5:10),subsites="syn")
# GENOME.class <- neutrality.stats(GENOME.class,list(c("seq1","seq5","seq3"),
# c("seq2","seq8")))
# GENOME.class <- neutrality.stats(GENOME.class,detail=TRUE)
# show the result:
# get.neutrality(GENOME.class)
# GENOME.class@Tajima.D --> population specific view
# detail = TRUE
# GENOME.class@region.stats
```
PG\_plot.biallelic.matrix-methods *Plot the biallelic matrix*

# Description

This function plots the biallelic matrix of a specific region.

## Usage

```
## S4 method for signature 'GENOME'
PG_plot.biallelic.matrix(object,region, ind.names = FALSE , cex.axis = 0.5,
title="")
```
## Arguments

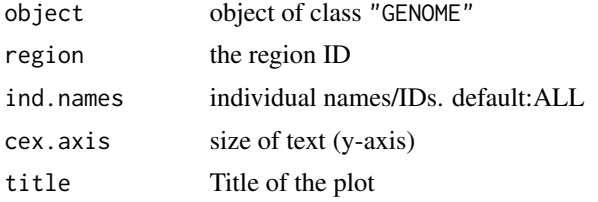

# Examples

```
# GENOME.class <- readData("...\Alignments")
# PG_plot.biallelic.matrix(GENOME.class, region = 1)
```
PopGenome *PopGenome*

## Description

R-package for Population genetic & genomic analyses

# Details

#### Index:

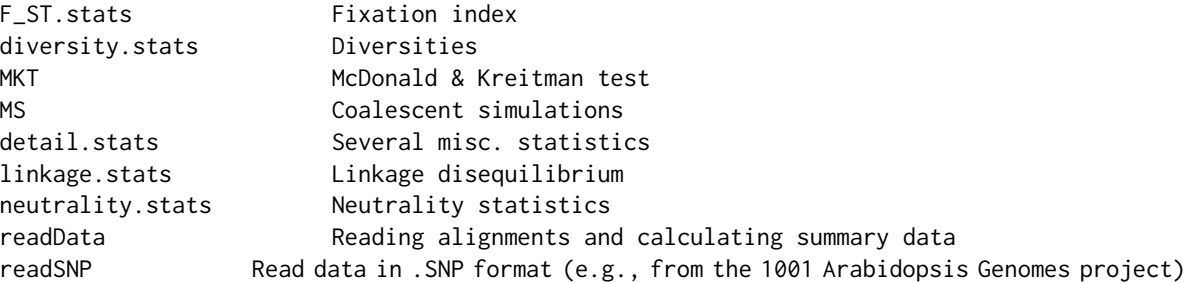

#### PopGplot 47

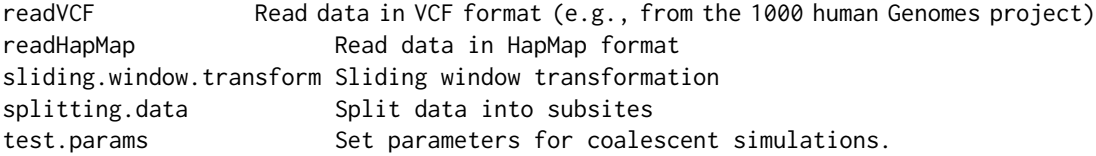

# Author(s)

Bastian Pfeifer Maintainer: Bastian Pfeifer <Bastian.Pfeifer@uni-duesseldorf.de>

# See Also

?readData [readData](#page-48-0)

## Examples

```
# GENOME.class <- readData("...\Alignments")
# GENOME.class <- neutrality.stats(GENOME.class)
# values <- get.neutrality(GENOME.class)
# GENOME.class <- F_ST.stats(GENOME.class,list(1:5,6:10))
# values <- get.F_ST(GENOME.class)
```
PopGplot *Smoothed line-plot for multiple populations*

## Description

This function plots values with smoothed lines using spline interpolation.

#### Usage

```
PopGplot(values,colors=FALSE,span=0.1,ylab="",xlab="",
ylim=c(min(values,na.rm=TRUE),max(values,na.rm=TRUE)))
```
# Arguments

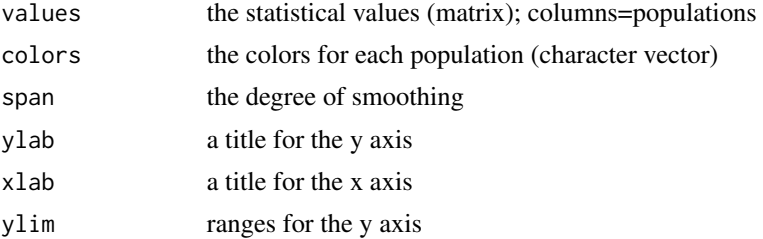

# Examples

```
# GENOME.class <- readSNP("Arabidopsis",CHR=1)
# GENOME.class.slide <- sliding.window.transform(test,1000,1000)
# GENOME.class.slide <- diversity.stats(GENOME.class.slide)
# values <- GENOME.class.slide@nuc.divesity.within
# PopGplot(values)
```
read.big.fasta *Reading large FASTA alignments*

## Description

This function splits FASTA alignments that are too large to fit into the computer memory into chunks.

#### Usage

```
read.big.fasta(filename,populations=FALSE,outgroup=FALSE,window=2000,
               SNP.DATA=FALSE,include.unknown=FALSE,
               parallized=FALSE,FAST=FALSE,big.data=TRUE)
```
## Arguments

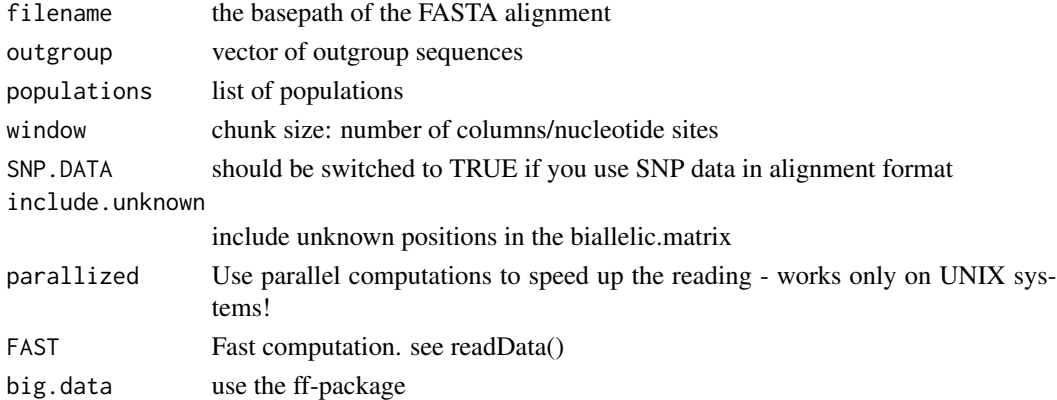

### Details

The algorithm reads the data for each individual and stores the information on disk. The data can be analyzed as regions of the defined window size, or can be concatenated in the PopGenome framework via the function concatenate.regions. This function should only be used when the FASTA file does not fit into the RAM; else, use the function readData.

#### readData 49

## Value

The function creates an object of class "GENOME"

———————————————————

———————————————————

The following slots will be filled in the "GENOME" object

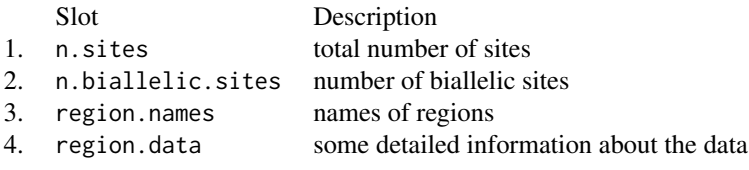

# Examples

```
# GENOME.class <- read.big.fasta("Alignment.fas", big.data=TRUE)
# GENOME.class
# GENOME.class@region.names
# CON <- concatenate.regions(GENOME.class)
# CON@region.data@biallelic.sites
# GENOME.class.slide <- sliding.window.transform(GENOME.class,100,100)
# GENOME.class <- neutrality.stats(GENOME.class,FAST=TRUE)
# show the result:
# get.sum.data(GENOME.class)
# GENOME.class@region.data
```
<span id="page-48-0"></span>readData *Read alignments and calculate summary data*

#### Description

This function reads alignments/SNP data in several formats and calculates some summary data.

#### Usage

```
readData(path,populations=FALSE,outgroup=FALSE,include.unknown=FALSE,
         gffpath=FALSE,format="fasta",parallized=FALSE,
         progress_bar_switch=TRUE, FAST=FALSE,big.data=FALSE,
         SNP.DATA=FALSE
       )
## S4 method for signature 'GENOME'
get.sum.data(object)
```
50 readData and the contract of the contract of the contract of the contract of the contract of the contract of the contract of the contract of the contract of the contract of the contract of the contract of the contract o

#### Arguments

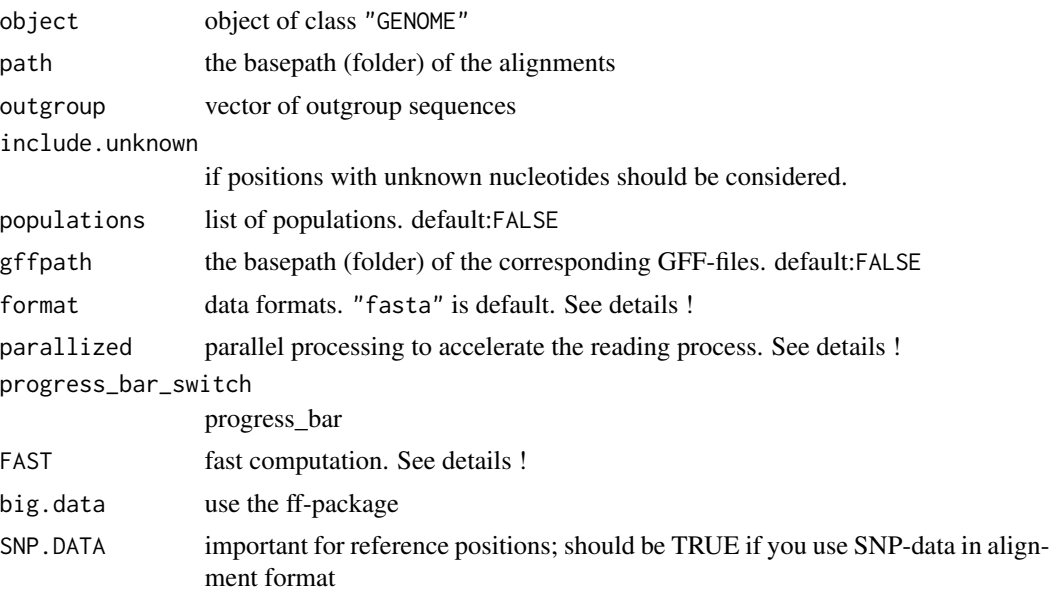

## Details

All data (alignments or SNP-files) have to be stored in one folder. The folder is the input of this function. If no GFF file (which also have to be stored in a folder) is specified, an alignment in the correct reading frame (starting at a first codon position) is expected. Otherwise synonymous and non-synonymous positions are not identified correctly.

#### Note:

The GFF-files have to be EXACTLY the same names (without any extensions like .fas or .gff) as the files storing the nucleotide data to ensure correct matching

```
format:
"fasta","nexus","phylip",
"MAF","MEGA"
"HapMap","VCF"
"RData"
Valid nucleotides are T,t,U,u,G,g,A,a,C,c,N,n,-
```
## parallized:

- will speed up calculations if you use a very large amount of alignments

## FAST:

- will not classify synonymous/non-synonymous SNPs directly

- fast computation (via compiled C code) of biallelic matrix, biallelic sites, transversions/transitions

#### readData 51

and biallelic substitutions

- can be switched to TRUE in case of SNP data without loss of information

## big.data:

- use the ff-package

- ff mechanism is used for biallelic.matrix and GFF/GTF information

- is automatically activated for readVCF or readSNP

- Note! you should set this to TRUE if you use big chunks of data and you want to later concatenate them in the PopGenome framework (for example: sliding windows of the whole dataset).

#### SNP.DATA:

- should be switched to TRUE if you use SNP-data in alignment format.

- the corresponding SNP positions can be set via set.ref.positions

#### Value

The function creates an object of class "GENOME"

———————————————————

———————————————————

The following slots will be filled in the "GENOME" object

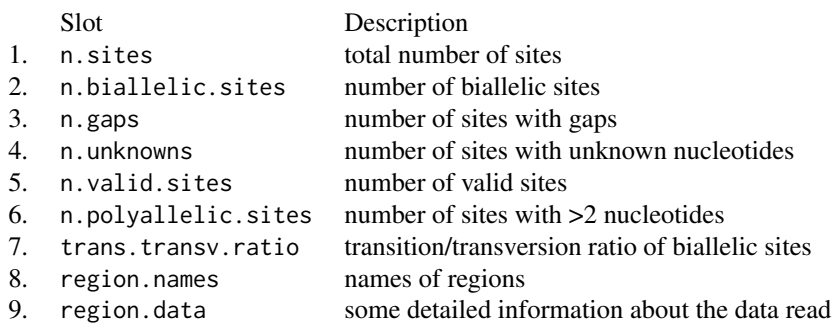

#### Examples

```
# GENOME.class <- readData("...\Alignments", FAST=TRUE)
# GENOME.class <- readData("VCF", format="VCF")
# Note, "Alignments" and "VCF" are folders !
# GENOME.class@region.names
# GENOME.class <- readData("...\Alignments", big.data=TRUE)
# object.size(GENOME.class)
# GENOME.class <- readData("...\Alignments",gffpath="...\Alignments_GFF")
# GENOME.class
```

```
# show the result:
# get.sum.data(GENOME.class)
# GENOME.class@region.data
```
#### readHapMap *Read SNP data from the HapMap consortium*

## Description

This function reads HapMap data.

#### Usage

readHapMap(folder,hap\_gffpath,populations=FALSE,outgroup=FALSE)

## Arguments

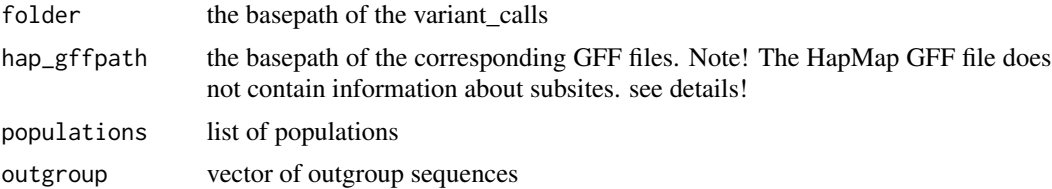

## Details

PopGenome reads the GFF file distributed on the HapMap plattform only to verify the reference positions of the chromosomes. In the next release, this function will also handle GFF/GTF files to get information about subsites (exons, introns, ...). The input folder should include the files of different individuals for one chromosome. This facilitates FST calculations of the HapMap data. See also readData("...", format="HapMap") which can read the files of single populations directly.

#### Value

The function creates an object of class "GENOME"

———————————————————

———————————————————

The following slots will be filled in the "GENOME" object

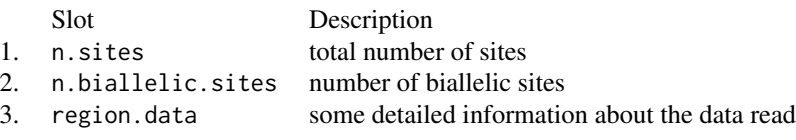

#### readMS 53

#### Examples

```
# GENOME.class <- readHapMap("...\HapMapData")
# GENOME.class
# show the result:
# get.sum.data(GENOME.class)
# GENOME.class@region.data
```
readMS *Read output data from MS and MSMS*

## Description

This function reads data produced from the coalescent simulation programs MS (Hudson, 2002 ) and MSMS (Greg, 2010)

# Usage

```
readMS(file,big.data=FALSE)
```
#### Arguments

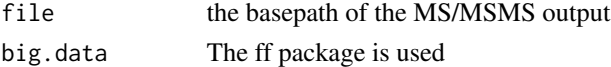

#### Value

An object of class GENOME

#### References

Hudson, R. R. (2002). *Generating samples under a Wright-Fisher neutral model of genetic variation.* Bioinformatics 18: 337-338

Gregory Ewing and Joachim Hermisson, *MSMS: A Coalescent Simulation Program Including Recombination, Demographic Structure, and Selection at a Single Locus.* Bioinformatics 2010, doi: 10.1093/bioinformatics/btq322

## Examples

- # GENOME.class <- readMS("ms.output.txt")
- # GENOME.class@region.names

## Description

This function reads data in .SNP (quality\_variant) format, as distributed by the 1001 Genomes project (Arabidopsis).

#### Usage

```
readSNP(folder,populations=FALSE,outgroup=FALSE,gffpath=FALSE,
CHR=FALSE,ref.chr=FALSE,snp.window.size=FALSE,
parallized=FALSE,ffpackagebool=TRUE,
include.unknown=FALSE
\mathcal{L}
```
#### Arguments

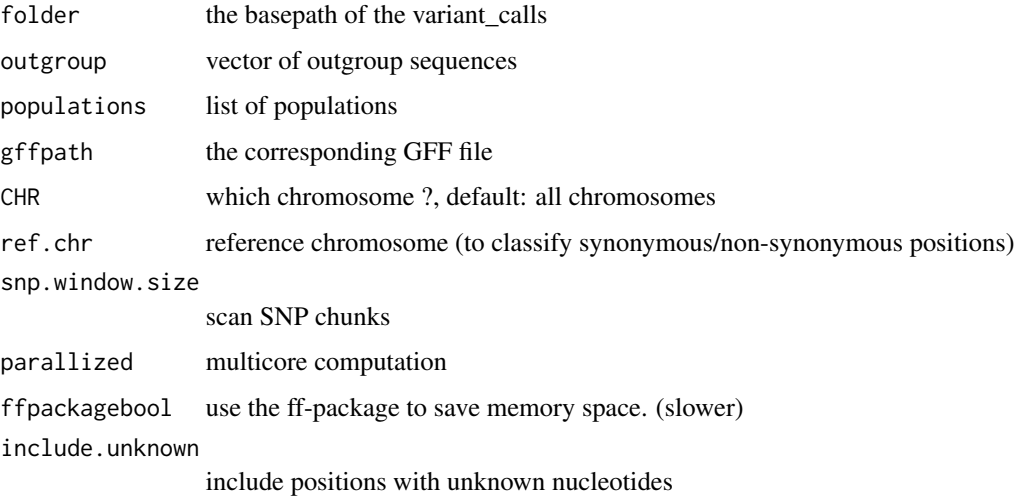

#### Details

The ff-package we use to store the SNP information limits the data size to individuals  $*$  (number of SNPs)  $\leq$  Machine \$integer.max The text files containing the SNP information of each individual have to be stored in one folder. The slots transitions, biallelic.sites, and biallelic.substitutions of the class "regions.data" will be filled. At this time, if a GFF/GTF is used the data should be organized in a way that the "CHR" is a numerical value. The prefix "Chr" or "chr" is also supported.

#### readVCF 55

# Value

The function creates an object of class "GENOME"

———————————————————

———————————————————

Following Slots will be filled in the "GENOME" object

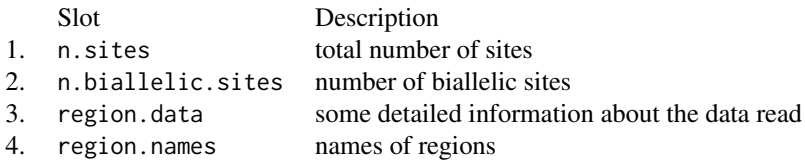

#### Examples

```
# GENOME.class <- readSNP("...\SNPData")
# GENOME.class <- readSNP("...\SNPData", CHR=1)
# GENOME.class <- readSNP("...\SNPData", CHR=1, gffpath="Gff_file.gff")
# GENOME.class
# GENOME.class <- neutrality.stats(GENOME.class,FAST=TRUE)
# show the result:
# get.sum.data(GENOME.class)
# GENOME.class@region.data
```
readVCF *Read SNP data in tabixed VCF format*

## Description

This function reads tabixed VCF-files, as distributed from the 1000 Genomes project (human).

## Usage

```
readVCF(filename, numcols, tid, frompos, topos,
       samplenames=NA, gffpath = FALSE, include.unknown=FALSE, approx=FALSE,
out="", parallel=FALSE)
```
## Arguments

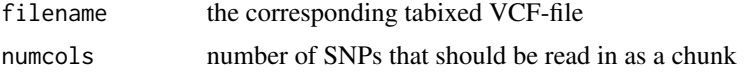

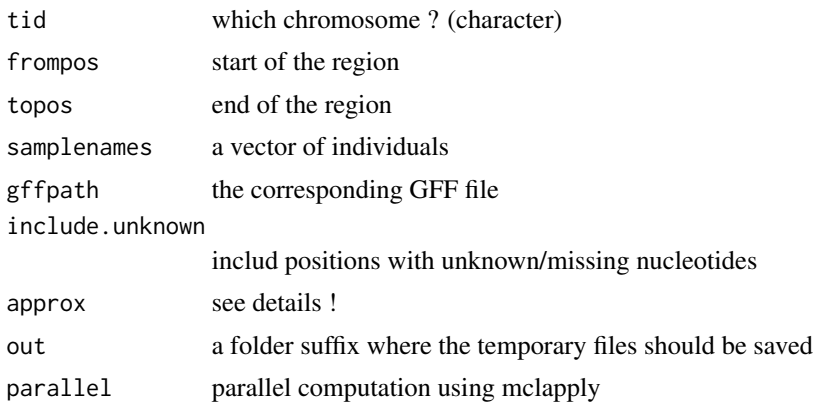

# Details

The readVCF function expects a tabixed VCF file with a diploid GT field. In case of haploid data, the GT field has to be transformed to a pseudo-diploid field (such as 0 -> 0|0). An alternative is to use readData(..., format="VCF"), which can read non-tabixed haploid and any kind of polyploid VCFs directly. When approx=TRUE, the algorithm will apply a logical OR to the GT-field:  $(0|0=0,1|0=1,0|1=1,1|1=1)$ . Note, this is an approximation for diploid data, which will speed up calculations. In case of haploid data, approx should be switched to TRUE. If approx=FALSE, the full diploid information will be considered. The ff-package PopGenome uses to store the SNP information limits total data size to individuals \* (number of SNPs) <= .Machine\$integer.max In case of very large data sets, the bigmemory package will be used; this will slow down calculations (e.g. this package have to be installed first !!!). Use the function vcf\_handle <-. Call("VCF\_open", filename) to open a VCF-file and .Call("VCF\_getSampleNames",vcf\_handle) to get and define the individuals which should be considered in the analysis. See also readData(..., format="VCF") !

## Value

The function creates an object of class "GENOME"

———————————————————

———————————————————

The following slots will be filled in the "GENOME" object

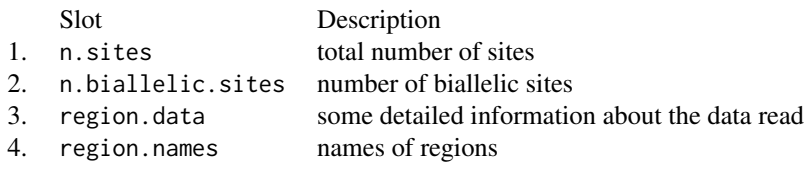

#### recomb.stats-methods 57

#### Examples

```
# GENOME.class <- readVCF("...\chr1.vcf.gz", 1000, "1", 1, 100000)
# GENOME.class
# GENOME.class@region.names
# GENOME.class <- neutrality.stats(GENOME.class,FAST=TRUE)
# show the result:
# get.sum.data(GENOME.class)
# GENOME.class@region.data
```
recomb.stats-methods *Recombination statistics*

## Description

This generic function calculates the Four-Gamete test (Hudson 1985).

#### Usage

```
## S4 method for signature 'GENOME'
recomb.stats(object,new.populations=FALSE,subsites=FALSE)
## S4 method for signature 'GENOME'
get.recomb(object)
```
#### Arguments

object an object of class "GENOME" new.populations list of populations. default:FALSE subsites "transitions": SNPs that are transitions. "transversions": SNPs that are transversions. "syn": synonymous sites. "nonsyn": nonsynonymous sites. "exon": SNPs in exon regions. "intron": SNPs in intron regions. "coding": SNPs in coding regions (CDS). "utr": SNPs in UTR regions. "gene": SNPs in genes. default:FALSE

#### Value

The return value is a modified object of class "GENOME"

————————————————————–

————————————————————–

The following slots will be modified in the "GENOME" object

Hudson.RM Four-gamete test

#### References

Hudson, R. K. (1985). *Statistical Properties of the Number of Recombination Events in the History of a Sample of DNA Sequences* Genetics 111 (1): 147-164.

#### Examples

```
# GENOME.class <- readData("\home\Alignments")
# GENOME.class
# GENOME.class <- recomb.stats(GENOME.class)
# GENOME.class <- recomb.stats(GENOME.class,list(1:7,8:12))
# show the result:
# recomb.values <- get.recomb(GENOME.class)
# recomb.values[[1]] # first population !
# GENOME.class@region.stats@Hudson.RM
```
region.as.fasta-methods

*Extract a region and write it to a FASTA file*

## Description

This generic function writes a FASTA file of the observed biallelic positions to the current workspace.

## Usage

```
## S4 method for signature 'GENOME'
region.as.fasta(object,region.id=FALSE,filename=FALSE,type=1,ref.chr=FALSE)
```
#### save.session 59

#### **Arguments**

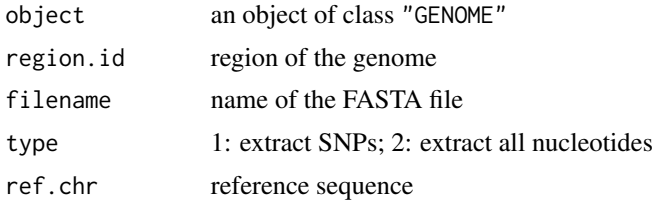

#### Details

In case of type=2 we recommend to use the function splitting.data(,positions=list( $\dots$ ), type=2) before and apply the region.as.fasta() to this splitted object afterwards. The type=1 method will write a FASTA file including only the biallelic.sites.

region.id is the the region number specified in the PopGenome class GENOME.

## Examples

```
#GENOME.class <- readSNP("Arabidopsis",CHR=1)
# split the data into the genmic positions 100 to 2000
#GENOME.class.split <- splitting.data(GENOME.class, positions=list(100:2000),type=2)
#GENOME.class.split@region.names
#region.as.fasta(GENOME.class.split,1,"my_fasta_file.fas",type=2, ref.chr="chrom1.fas")
```
save.session *Save the* "GENOME" *object of a PopGenome session*

#### Description

This function saves the "GENOME" object of a PopGenome session to the current workspace. The object can be loaded again with load.session().

#### Usage

```
save.session(object,folder)
```
#### Arguments

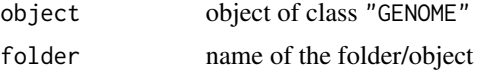

## Details

Saving R and ff-objects created by the ff-package in a folder.

# Examples

```
# GENOME.class <- readData("...\Alignments")
# save.session(GENOME.class,"GENOME.class")
# load.session("GENOME.class")
```
set.filter-methods *Setting filter to the analysis*

## Description

A generic function to set filter regarding e.g missing data.

## Usage

```
## S4 method for signature 'GENOME'
set.filter(object,
missing.freqs=TRUE,
minor.freqs=FALSE,
maf.lower.bound=0,
maf.upper.bound=1,
miss.lower.bound=0,
miss.upper.bound=1)
```
## Arguments

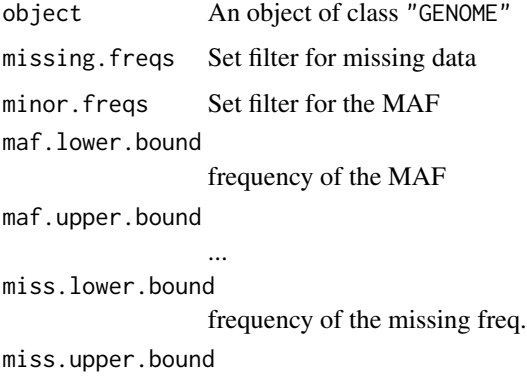

...

#### Details

This function sets the slot region.data@included.

# Value

Returned value is a modified object of class "GENOME"

———————————————————

———————————————————

The following slots will be modified in the "GENOME" object

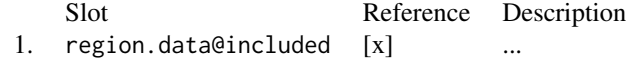

#### References

[x]

## Examples

```
# GENOME.class <- readData("\home\Alignments")
# GENOME.class <- set.filter(GENOME.class, missing.freqs=TRUE,
# miss.lower.bound=0, miss.upper.bound=0.2)
# now apply any statistic to the filtered data set.
# GENOME.class <- calc.fixed.shared(GENOME.class, subsites="included")
```
set.outgroup-methods *Define an outgroup*

## Description

This generic function defines the outgroup by matching the specified vector against each region.

## Usage

```
## S4 method for signature 'GENOME'
set.outgroup(object,new.outgroup=FALSE, diploid=FALSE)
```
## Arguments

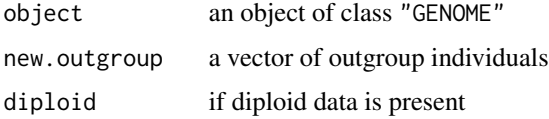

## Examples

```
# GENOME.class <- readData("\home\Alignments")
# outgroup <- c("seq1","seq2")
# GENOME.class <- set.outgroup(GENOME.class,new.outgroup=outgroup)
# GENOME.class <- neutrality.stats(GENOME.class)
```
set.populations-methods

*Define populations*

# **Description**

This generic function defines the populations. Using this function obviates the need to specify the populations for each calculation separately. The populations can be set differently for different PopGenome modules by applying the function between module calls.

# Usage

```
## S4 method for signature 'GENOME'
set.populations(object,new.populations=FALSE, diploid=FALSE,
triploid=FALSE, tetraploid=FALSE)
```
## Arguments

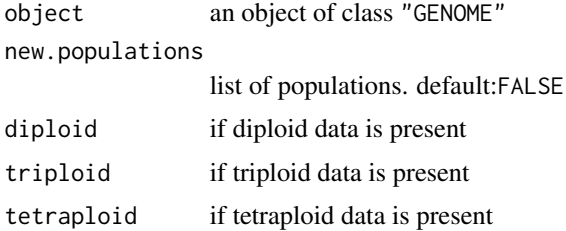

## Examples

```
# GENOME.class <- readData("\home\Alignments")
# pop.1 <- c("seq1","seq2")
# pop.2 <- c("seq3","seq4","seq1")
# GENOME.class <- set.populations(GENOME.class,list(pop.1,pop.2))
# GENOME.class@region.data@populations2
# GENOME.class <- neutrality.stats(GENOME.class)
```
set.ref.positions-methods

*Set reference positions for SNP data*

## Description

This generic function sets the positions of the SNP data. Should be used if you use alignment formats to store SNP data (i.e., data restricted to the polymorphic positions).

## Usage

## S4 method for signature 'GENOME' set.ref.positions(object, positions)

# Arguments

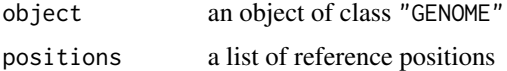

#### Value

returned value is a modified object of class "GENOME"

#### Examples

```
# GENOME.class <- readData("\home\Alignments")
# GENOME.class
# GENOME.class <- set.ref.positions(GENOME.class,list(c(1000,2001,3000),
# c(3200,12000)))
```
set.synnonsyn-methods *Set synonymous positions for SNP data*

## Description

This generic function classifies the observed biallelic positions read from SNP data files into synonymous and non-synonymous SNPs.

## Usage

```
## S4 method for signature 'GENOME'
set.synnonsyn(object,ref.chr,save.codons=FALSE)
```
#### Arguments

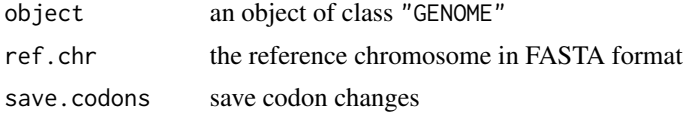

## Value

The return value is a modified object of class "GENOME" storing syn/nonsyn informations in the slot GENOME.class@region.data@synonymous for each SNP. (1=synonymous,0=non-synonymous) When save.codons is TRUE the SNP related codon changes are saved in the corresponding slot GENOME.class@region.data@codons. (see also get.codons(), codontable() and codonise64())

#### Note

The data has to be read in with a corresponding GFF/GTF file (CDS fields must be specified); otherwise a correct classification is not possible. The set.synnonsyn() function does not work for splitted objects e.g produced via sliding.window.transform() or splitting.data(). Note, transcripts which are in the same CDS region but have different reading frames are

are not specified correctly. PopGenome can also handle coding regions on reverse strands. We have used the program SNPeff to validate our results.

# Examples

```
# GENOME.class <- readData("VCF",format="VCF",gffpath="GFF.Folder")
```

```
# GENOME.class <- set.synnonsyn(GENOME.class,ref.chr="ref.fas")
```
# GENOME.class@region.data@synonymous

show.slots-methods *Show Slots of class GENOME*

#### Description

coming soon ...

#### **Methods**

object = "GENOME" coming soon ...

#### Examples

# show.slots(GENOME.class)

sliding.window.transform-methods *Sliding Window Transformation*

## Description

This generic function transforms an existing object of class "GENOME" into another object of class "GENOME", in which each region corresponds to one window. This allows to apply the full spectrum of PopGenome methods to sliding window data.

### Usage

```
## S4 method for signature 'GENOME'
sliding.window.transform(object,
width=7, jump=5,
type=1,
start.pos=FALSE, end.pos=FALSE,
whole.data=TRUE
)
```
# Arguments

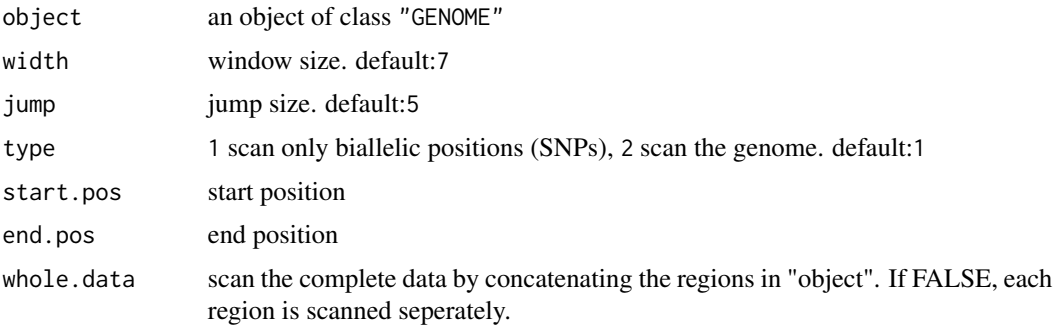

## Value

The function creates a transformed object of class "GENOME".

#### Note

If you want to scan regions seperately (whole.data=FALSE), you may not use the big.data option in the readData function. PopGenome will scan the data from position 1 to the last observed SNP if start or end-positions are not specified.

#### Examples

```
# GENOME.class <- readData("...\Alignments")
# slide.GENOME.class <- sliding.window.transform(GENOME.class)
# slide.GENOME.class <- sliding.window.transform(GENOME.class,100,100)
# slide.GENOME.class <- neutrality.stats(slide.GENOME.class)
# slide.GENOME.class@region.names
# values <- get.neutrality(slide.GENOME.class)
# GENOME.class <- readSNP("Arabidopsis", CHR=1)
# GENOME.slide <- sliding.window.transform(GENOME.split, 10000, 10000, type=2,
# start.pos=10000000, end.pos=12000000)
# GENOME.slide@region.names
```
snp\_file *.SNP file (variant call data from 1001 Arabidopsis Genomes project)*

## **Description**

A .SNP file stored in the directory "data" of the PopGenome package. The file contains variant calls for exactly one individual. Put all files (individuals of interest) into one folder (for example "SNP"). readSNP("SNP",CHR=1)

splitting.data-methods

*Split data into subsites*

## Description

This generic function splits the data into subsites, if GFF/GTF information is present or if positions are defined accordingly.

#### Usage

```
## S4 method for signature 'GENOME'
splitting.data(object,subsites=FALSE,positions=FALSE,type=1,
          whole.data=TRUE)
```
## Arguments

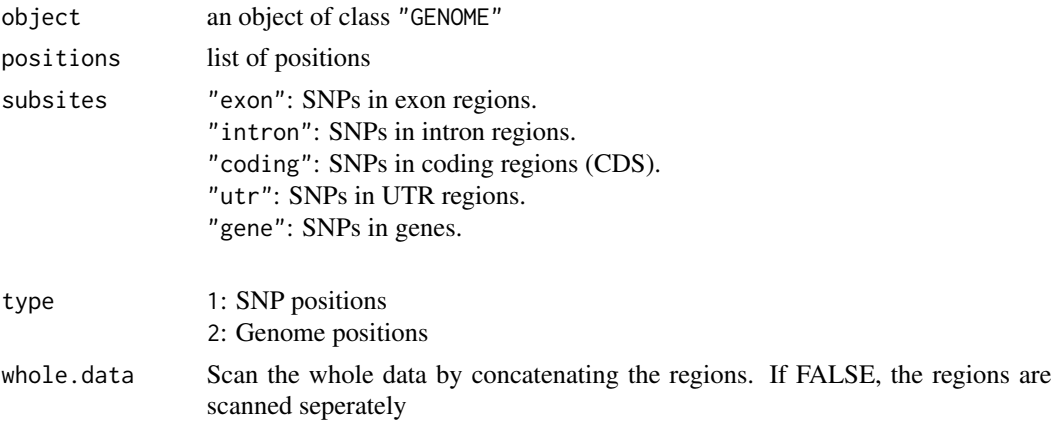

## Details

Note, if whole.data=FALSE data with n.biallelic.sites==0 should be removed.

## Value

The return value is a modified object of class "GENOME".

#### Examples

```
# GENOME.class <- readData("\home\Alignments")
# GENOME.class
# GENOME.class.split <- splitting.data(GENOME.class,subsites="exon")
# GENOME.class.split@region.names
# GENOME.class.split <- splitting.data(GENOME.class,positions=list(1:7,8:12))
# GENOME.class.split <- splitting.data(GENOME.class,
# positions=list(2000:3000,12000:13000),type=2)
# GENOME.class.split
```
split\_data\_into\_GFF\_attributes *Split the data into GFF attributes*

# Description

Splits the data into GFF attributes defined by the user.

#### Usage

```
split_data_into_GFF_attributes(object, gff.file, chr, attribute)
```
#### Arguments

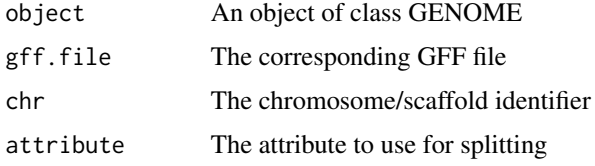

# Details

The algorithm splits the data into attributes. An attribute can be "gene\_name", "Parent" or just a single gene name like "geneXYZ".

## Value

The returned value is an object of class "GENOME" See GENOME.class.split@region.names and GENOME.class.split@region.names after splitting the data.

## Examples

```
# GENOME.class <- readVCF("chr1.vcf.gz",1000,"1",1,100000)
```
- # GENOME.class.split <- split\_data\_into\_GFF\_attributes(GENOME.class,"Homo\_sapiens.GRCh37.73.gtf",
- # "1", "gene\_name")
- # GENOME.class.split@region.names
- # GENOME.class.split@feature.names

split\_data\_into\_GFF\_features

*Split the data into GFF features*

## Description

Splits the data into GFF feautures defined by the user.

#### Usage

```
split_data_into_GFF_features(object, gff.file, chr, feature)
```
#### Arguments

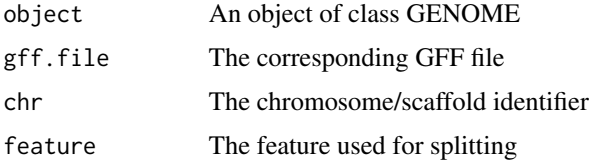

# Details

The algorithm splits the data into features. A feature can be "gene", "exon" etc. depending on what is specified in the GFF3 file.

#### Value

The returned value is an object of class "GENOME" See GENOME.class.split@region.names and GENOME.class.split@region.names after splitting the data.

## Examples

```
# GENOME.class <- readVCF("chr1.vcf.gz",1000,"1",1,100000)
# GENOME.class.split <- split_data_into_GFF_features(GENOME.class,"Homo_sapiens.GRCh37.73.gtf",
# "1", "gene")
# GENOME.class.split@region.names
```
sweeps.stats-methods *Selective Sweeps*

#### Description

This module calculates some statistics to detect selective sweeps.

#### Usage

```
## S4 method for signature 'GENOME'
sweeps.stats(object,new.populations=FALSE,subsites=FALSE,
freq.table=FALSE, FST=FALSE)
## S4 method for signature 'GENOME'
get.sweeps(object)
```
## Arguments

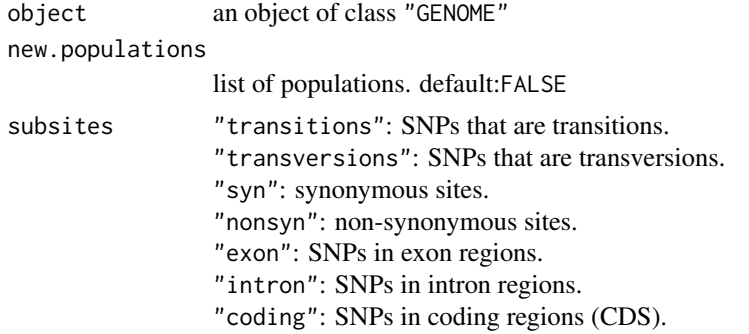

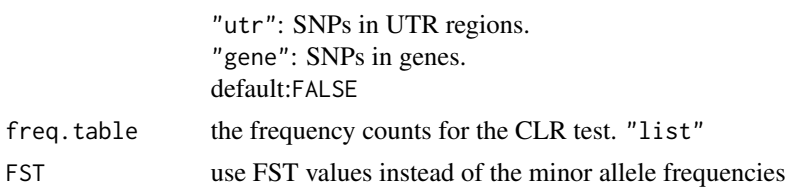

## Details

The freq.table contains the global sets of frequency counts. It can be produced with the module detail.stats. The values in the slot GENOME.class@region.stats@minor.allele.frequencies can be used to create this global set. (use the R function table) freq.table is a list of length n.pops.

#### Value

The return value is a modified object of class "GENOME"

————————————————————–

————————————————————–

The following slots will be modified in the "GENOME" object

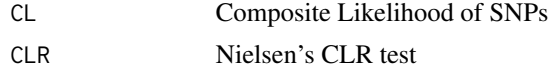

#### References

Cai JJ (2008) *PGEToolbox: A Matlab toolbox for population genetics and evolution* Journal of Heredity Jul-Aug;99(4):438-40.doi:10.1093/jhered/esm127

Nielson, R. (2005). *Genomic scans for selective sweeps using SNP data* Genome Res. 2005 15: 1566-1575

## Examples

```
# Reading one alignment stored in the folder Aln
# GENOME.class <- readData("\home\Aln")
#
# CL
# GENOME.class <- sweeps.stats(GENOME.class)
# GENOME.class@CL
#
# CLR
# create global set
# GENOME.class <- detail.stats(GENOME.class)
# freq <- GENOME.class@region.stats@minor.allele.freqs[[1]]
# freq.table <- list()
```
## test.params-class 71

```
# freq.table[[1]] <- table(freq)
# define the region of interest
# GENOME.class.split <- splitting.data(GENOME.class, positions= ...)
# calculate CLR
# GENOME.class.split <- sweeps.stats(GENOME.class.split, freq.table=freq.table)
# GENOME.class@CLR
```
test.params-class *Set parameters for coalescent simulations with Hudson's MS and Ewing's MSMS.*

# Description

The object that contains the set parameter values can be passed to the function MS. This class simpliifes the process of passing on all necessary values to the MS function.

## Arguments

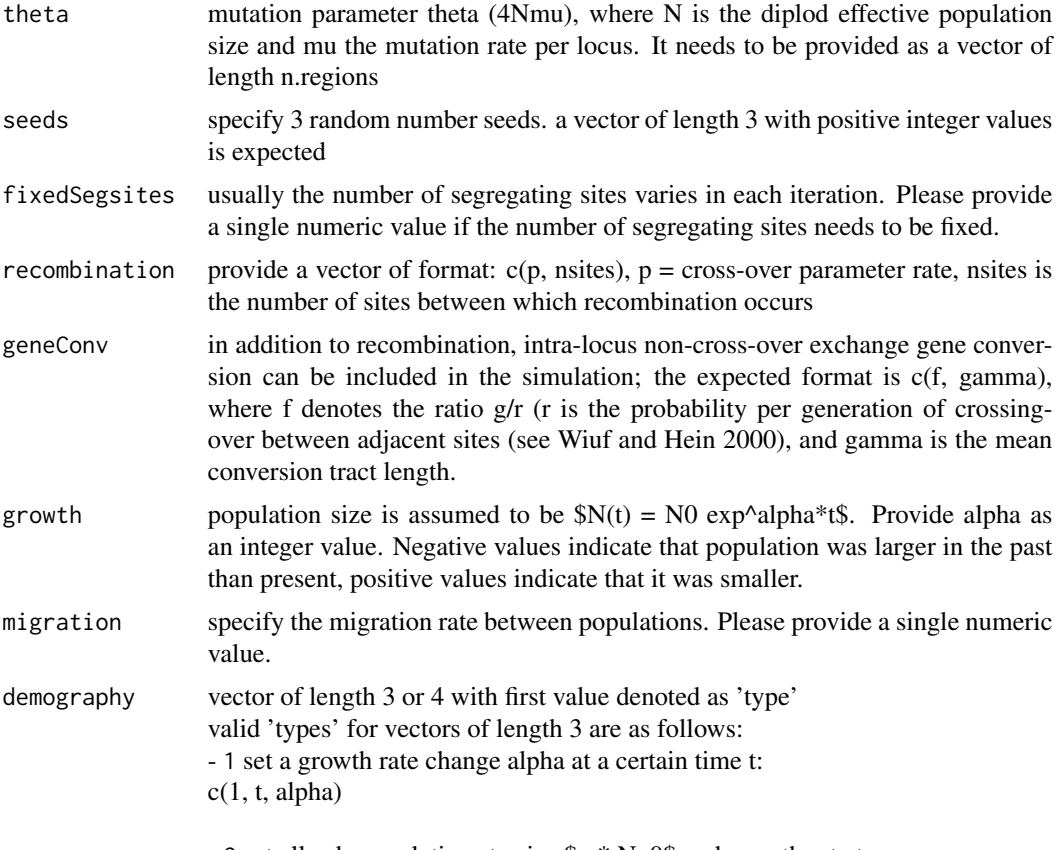

- 2 set all sub-populations to size \$x \* N\_0\$ and growth rate to zero:

 $c(2, t, x)$ 

- 3 set all elements of the migration matrix to \$x/(npop-1)\$:  $c(3, t, x)$ 

valid 'types' for vectors of length 4 are as follows: - 4 set growth rate of sub-population i to alpha at time z:  $c(4, t, i, alpha)$ 

- 5 set sub-population i size to \$x \* N\_0\$ at time t and growth rate to zero:  $c(5, t, i, x)$ 

- 6 split sub-population i into sub-population i and a new sub-population, labeled npop + 1. Each ancestral lineage in sub-population i is randomly assigned to sub-population i with probability p and sub-population  $npop + 1$  with probability 1 - p. The size of sub-population npop + 1 is set to \$N\_0\$. Migration rates to and from the new sub-population are assumed to be zero and the growth rate of the new sub-population is set to zero:  $c(6, t, i, p)$ 

- 7 move all lineages in sub-population i to sub-population j at time t. Migration rates from sub-population i are set to zero:  $c(7, t, i, j)$ 

#### Author(s)

Bastian Pfeifer

#### See Also

[MS](#page-39-0)

## Examples

```
# params <- new("test.params")
# params@theta <- rep(5,n.regions)
# params@migration <- 3
```
vcf\_file *VCF file (subdirectory "data")*
#### <span id="page-72-0"></span>Description

A VCF file stored in the directory "data" of the PopGenome package. The file (unpacked) has to be stored in a folder (for example "VCF"). Note that many VCF-files can be stored in this folder and are read consecutively. If the VCF file is too large to fit into the computer's main memory, split it into chunks (by position) ! PopGenome is able to concatenate these chunks afterwards. readData("VCF",format="VCF",FAST=TRUE)

VCF\_split\_into\_scaffolds

*Split a VCF file into multiple scaffold-VCFs*

# Description

This function splits a VCF file into multiple VCFs including data for exactly one scaffold each.

### Usage

VCF\_split\_into\_scaffolds(VCF.file, output.folder)

# Arguments

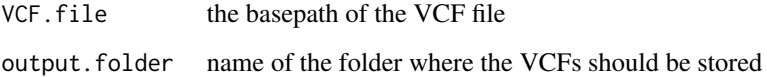

## Details

The algorithm splits the VCF into multiple scaffold based VCFs and stores the files in a given folder. This folder can be used as an input for readData(,format="VCF")

## Value

**TRUE** 

# Examples

- # VCF\_split\_into\_scaffolds("VCFfile.vcf","scaffoldVCFs")
- # test <- readData("scaffoldVCFs", format="VCF")

<span id="page-73-0"></span>weighted.jackknife-methods

*Weighted Jackknife*

### Description

Weighted Jackknife calculations.

# Usage

```
## S4 method for signature 'GENOME'
weighted.jackknife(object,
do.D=TRUE,
do.df=TRUE,
per.region=FALSE,
block.size=1)
```
# Arguments

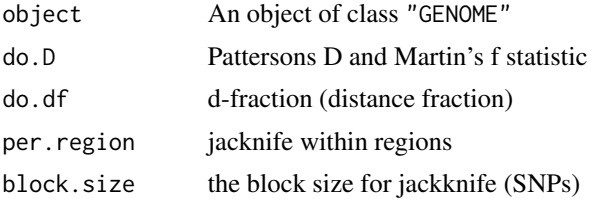

#### Details

To perform the D and f statistic one needs to define 3 populations via the function set.populations, where the third population represent the archaic population. In addition, an outgroup is required and have to be set via the function set. outgroup. Here, only SNPs where the outgroup is monomorphic are considered. f is the fraction of the genome that is admixed [2].

## Value

Returned value is a modified object of class "GENOME"

———————————————————

———————————————————

The following slots will be modified in the "GENOME" object

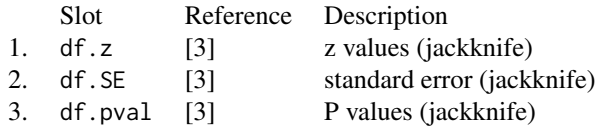

<span id="page-74-0"></span>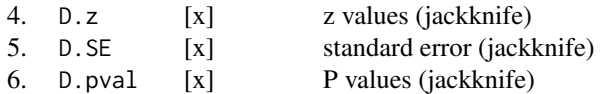

## References

[1] Durand, E. Y., Patterson, N. J., Reich, D., & Slatkin, M. (2011). *Testing for ancient admixture between closely related populations.* Molecular Biology and Evolution, 28(8), 2239–2252. doi:10.1093/molbev/msr048 [2] Simon H Martin, Kanchon K Dasmahapatra, Nicola J Nadeau, et al. (2013). *Genome-wide evidence for speciation with gene flow in Heliconius butterflies.* Genome Res. doi:10.1101/gr.159426.113 [3] Bastian Pfeifer and Durrell D. Kapan (2019). *Estimates of introgression as a function of pairwise distances.*

BMC Bioinformatics. https://doi.org/10.1186/s12859-019-2747-z

# **Examples**

# GENOME.class <- readData("\home\Alignments") # GENOME.class <- set.populations(GENOME.class,list(1:3,4:8,9:12)) # GENOME.class <- set.outgroup(GENOME.class,13) # GENOME.class <- introgression.stats(GENOME.class, do.D=TRUE) # show the result: # GENOME.class@D # GENOME.class@f # GENOME.class <- introgression.stats(GENOME.class, do.df=TRUE) # show the result: # GENOME.class@df

Whop\_readVCF *Reading tabixed VCF files (an interface to WhopGenome)*

#### Description

This function provides an interface to the WhopGenome package which is specialized to read tabixindexed VCF files.

## Usage

```
Whop_readVCF(v, numcols, tid, frompos, topos,
        samplenames=NA, gffpath = FALSE, include.unknown=FALSE)
```
#### Arguments

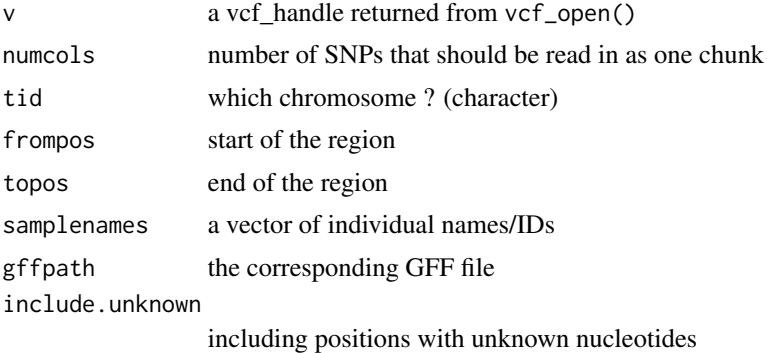

# Details

WhopGenome is required ! require(WhopGenome) WhopGenome provides some powerful filter meachanisms which can be applied to the VCF reading process. The filter rules can be set via WhopGenome functions. Whop\_readVCF expects a vcf\_handle returned from vcf\_open. The Whop\_readVCF function expects a tabixed VCF with a diploid GT-field.

In case of haploid data, the GT-field has to be transformed to a pseudo- diploid field  $(0 \rightarrow 0|0 \text{ etc.})$ . An alternative is to use readData(..., format="VCFhap") which can read non-tabixed haploid VCFs directly.

The ff-package we use limits the data size to individuals  $*$  (number of SNPs)  $\lt =$  .Machine\$integer.max In case of very large data sets, the bigmemory package will be used.

This may slow down calculations.

See also readData(..., format="VCF") !

## Value

The function creates an object of class "GENOME"

———————————————————

———————————————————

The following slots will be filled in the "GENOME" object

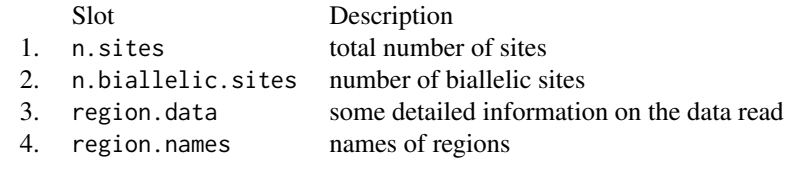

# Examples

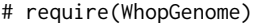

# vcf\_handle <- vcf\_open("chr2.vcf.gz")

```
# GENOME.class <- Whop_readVCF(vcf_handle, 1000, "2", 1, 100000)
```

```
# GENOME.class
```
# GENOME.class@region.names

# **Index**

∗Topic classes GENOME-class, [21](#page-20-0) test.params-class, [71](#page-70-0) ∗Topic datasets fasta\_file, [17](#page-16-0) gff\_file, [32](#page-31-0) snp\_file, [66](#page-65-0) vcf\_file, [72](#page-71-0) ∗Topic methods Achaz.stats-methods, [3](#page-2-0) BayeScanR, [4](#page-3-0) calc.fixed.shared-methods, [5](#page-4-0) calc.R2-methods, [7](#page-6-0) codontable, [8](#page-7-0) concatenate.classes, [9](#page-8-0) concatenate.regions, [9](#page-8-0) count.unknowns-methods, [10](#page-9-0) create.PopGenome.method, [11](#page-10-0) detail.stats-methods, [12](#page-11-0) diversity.stats-methods, [14](#page-13-0) diversity.stats.between-methods, [15](#page-14-0) F\_ST.stats-methods, [17](#page-16-0) F\_ST.stats.2-methods, [20](#page-19-0) get.biallelic.matrix-methods, [26](#page-25-0) get.codons-methods, [27](#page-26-0) get.individuals-methods, [29](#page-28-0) get.status-methods, [30](#page-29-0) get\_gff\_info, [31](#page-30-0) getBayes-methods, [30](#page-29-0) introgression.stats-methods, [33](#page-32-0) jack.knife.transform, [35](#page-34-0) linkage.stats-methods, [36](#page-35-0) load.session, [37](#page-36-0) MKT-methods, [38](#page-37-0) MS, [40](#page-39-0) MS\_getStats, [41](#page-40-0) mult.linkage.stats-methods, [42](#page-41-0) neutrality.stats-methods, [43](#page-42-0)

PG\_plot.biallelic.matrix-methods, [45](#page-44-0) PopGplot, [47](#page-46-0) readData, [49](#page-48-0) readHapMap, [52](#page-51-0) readMS, [53](#page-52-0) readSNP, [54](#page-53-0) readVCF, [55](#page-54-0) recomb.stats-methods, [57](#page-56-0) region.as.fasta-methods, [58](#page-57-0) save.session. [59](#page-58-0) set.filter-methods, [60](#page-59-0) set.outgroup-methods, [61](#page-60-0) set.populations-methods, [62](#page-61-0) set.ref.positions-methods, [63](#page-62-0) set.synnonsyn-methods, [63](#page-62-0) show.slots-methods, [64](#page-63-0) sliding.window.transform-methods, [65](#page-64-0) splitting.data-methods, [66](#page-65-0) sweeps.stats-methods, [69](#page-68-0) weighted.jackknife-methods, [74](#page-73-0) Whop\_readVCF, [75](#page-74-0) ∗Topic package PopGenome, [46](#page-45-0) Achaz.stats *(*GENOME-class*)*, [21](#page-20-0) Achaz.stats,GENOME-method *(*Achaz.stats-methods*)*, [3](#page-2-0) Achaz.stats-methods, [3](#page-2-0) BayeScanR, [4](#page-3-0) calc.fixed.shared *(*GENOME-class*)*, [21](#page-20-0) calc.fixed.shared,GENOME-method *(*calc.fixed.shared-methods*)*, [5](#page-4-0) calc.fixed.shared-methods, [5](#page-4-0) calc.R2 *(*GENOME-class*)*, [21](#page-20-0)

calc.R2,GENOME-method

*(*calc.R2-methods*)*, [7](#page-6-0)

#### INDEX 29

calc.R2-methods, [7](#page-6-0) codontable, [8](#page-7-0) concatenate.classes, [9](#page-8-0) concatenate.regions, [9](#page-8-0) count.unknowns *(*GENOME-class*)*, [21](#page-20-0) count.unknowns,GENOME-method *(*count.unknowns-methods*)*, [10](#page-9-0) count.unknowns-methods, [10](#page-9-0) create.PopGenome.method, [11](#page-10-0) detail.stats *(*GENOME-class*)*, [21](#page-20-0) detail.stats,GENOME-method *(*detail.stats-methods*)*, [12](#page-11-0) detail.stats-methods, [12](#page-11-0) diversity.stats *(*GENOME-class*)*, [21](#page-20-0) diversity.stats,GENOME-method *(*diversity.stats-methods*)*, [14](#page-13-0) diversity.stats-methods, [14](#page-13-0) diversity.stats.between,GENOME-method *(*diversity.stats.between-methods*)*, [15](#page-14-0) diversity.stats.between-methods, [15](#page-14-0) F\_ST.stats *(*GENOME-class*)*, [21](#page-20-0) F\_ST.stats,GENOME-method *(*F\_ST.stats-methods*)*, [17](#page-16-0) F ST.stats-methods, [17](#page-16-0) F\_ST.stats.2, *[19](#page-18-0)* F\_ST.stats.2,GENOME-method *(*F\_ST.stats.2-methods*)*, [20](#page-19-0) F\_ST.stats.2-methods, [20](#page-19-0) fasta\_file, [17](#page-16-0) GENOME-class, [21](#page-20-0) get.biallelic.matrix *(*GENOME-class*)*, [21](#page-20-0) get.biallelic.matrix,GENOME-method *(*get.biallelic.matrix-methods*)*, [26](#page-25-0) get.biallelic.matrix-methods, [26](#page-25-0) get.codons *(*GENOME-class*)*, [21](#page-20-0) get.codons,GENOME-method *(*get.codons-methods*)*, [27](#page-26-0) get.codons-methods, [27](#page-26-0) get.detail *(*GENOME-class*)*, [21](#page-20-0) get.detail,GENOME-method *(*detail.stats-methods*)*, [12](#page-11-0) get.detail-methods *(*detail.stats-methods*)*, [12](#page-11-0)

```
get.diversity (GENOME-class), 21
```
get.diversity,GENOME-method *(*F\_ST.stats-methods*)*, [17](#page-16-0) get.diversity-methods *(*F\_ST.stats-methods*)*, [17](#page-16-0) get.F\_ST *(*GENOME-class*)*, [21](#page-20-0) get.F\_ST,GENOME-method *(*F\_ST.stats-methods*)*, [17](#page-16-0) get.F\_ST-methods *(*F\_ST.stats-methods*)*, [17](#page-16-0) get.feature.names, [28](#page-27-0) get.individuals *(*GENOME-class*)*, [21](#page-20-0) get.individuals,GENOME-method *(*get.individuals-methods*)*, [29](#page-28-0) get.individuals-methods, [29](#page-28-0) get.linkage *(*GENOME-class*)*, [21](#page-20-0) get.linkage,GENOME-method *(*linkage.stats-methods*)*, [36](#page-35-0) get.linkage-methods *(*linkage.stats-methods*)*, [36](#page-35-0) get.MKT *(*GENOME-class*)*, [21](#page-20-0) get.MKT,GENOME-method *(*MKT-methods*)*, [38](#page-37-0) get.MKT-methods *(*MKT-methods*)*, [38](#page-37-0) get.neutrality *(*GENOME-class*)*, [21](#page-20-0) get.neutrality,GENOME-method *(*neutrality.stats-methods*)*, [43](#page-42-0) get.neutrality-methods *(*neutrality.stats-methods*)*, [43](#page-42-0) get.recomb *(*GENOME-class*)*, [21](#page-20-0) get.recomb,GENOME-method *(*recomb.stats-methods*)*, [57](#page-56-0) get.recomb-methods *(*recomb.stats-methods*)*, [57](#page-56-0) get.status *(*GENOME-class*)*, [21](#page-20-0) get.status,GENOME-method *(*get.status-methods*)*, [30](#page-29-0) get.status-methods, [30](#page-29-0) get.sum.data *(*GENOME-class*)*, [21](#page-20-0) get.sum.data,GENOME-method *(*readData*)*, [49](#page-48-0) get.sum.data-methods *(*readData*)*, [49](#page-48-0) get.sweeps *(*GENOME-class*)*, [21](#page-20-0) get.sweeps,GENOME-method *(*sweeps.stats-methods*)*, [69](#page-68-0) get.sweeps-methods *(*sweeps.stats-methods*)*, [69](#page-68-0) get\_gff\_info, [31](#page-30-0) getBayes *(*GENOME-class*)*, [21](#page-20-0) getBayes,GENOME-method

*(*getBayes-methods*)*, [30](#page-29-0) getBayes-methods, [30](#page-29-0) getMS,GENOME-method *(*GENOME-class*)*, [21](#page-20-0) gff\_file, [32](#page-31-0) GFF\_split\_into\_scaffolds, [32](#page-31-0) introgression.stats *(*GENOME-class*)*, [21](#page-20-0) introgression.stats,GENOME-method *(*introgression.stats-methods*)*, [33](#page-32-0) introgression.stats-methods, [33](#page-32-0) jack.knife.transform, [35](#page-34-0) jack.knife.transform *(*GENOME-class*)*, [21](#page-20-0) jack.knife.transform,GENOME-method *(*jack.knife.transform*)*, [35](#page-34-0) jack.knife.transform-methods *(*jack.knife.transform*)*, [35](#page-34-0) linkage.stats *(*GENOME-class*)*, [21](#page-20-0) linkage.stats,GENOME-method *(*linkage.stats-methods*)*, [36](#page-35-0) linkage.stats-methods, [36](#page-35-0) load.session, [37](#page-36-0) MKT *(*GENOME-class*)*, [21](#page-20-0) MKT,GENOME-method *(*MKT-methods*)*, [38](#page-37-0) MKT-methods, [38](#page-37-0) MS, [40,](#page-39-0) *[72](#page-71-0)* MS\_getStats, [41](#page-40-0) mult.linkage.stats *(*GENOME-class*)*, [21](#page-20-0) mult.linkage.stats,GENOME-method *(*mult.linkage.stats-methods*)*, [42](#page-41-0) mult.linkage.stats-methods, [42](#page-41-0) neutrality.stats *(*GENOME-class*)*, [21](#page-20-0) neutrality.stats,GENOME-method *(*neutrality.stats-methods*)*, [43](#page-42-0) neutrality.stats-methods, [43](#page-42-0) PG\_plot.biallelic.matrix *(*GENOME-class*)*, [21](#page-20-0) PG\_plot.biallelic.matrix,GENOME-method *(*PG\_plot.biallelic.matrix-methods*)*, [45](#page-44-0) PG\_plot.biallelic.matrix-methods, [45](#page-44-0) popFSTN,GENOME-method *(*GENOME-class*)*, [21](#page-20-0) PopGenome, [46](#page-45-0) PopGplot, [47](#page-46-0)

read.big.fasta, [48](#page-47-0) readData, *[47](#page-46-0)*, [49](#page-48-0) readHapMap, [52](#page-51-0) readMS, [53](#page-52-0) readSNP, [54](#page-53-0) readVCF, [55](#page-54-0) recomb.stats *(*GENOME-class*)*, [21](#page-20-0) recomb.stats,GENOME-method *(*recomb.stats-methods*)*, [57](#page-56-0) recomb.stats-methods, [57](#page-56-0) region.as.fasta *(*GENOME-class*)*, [21](#page-20-0) region.as.fasta,GENOME-method *(*region.as.fasta-methods*)*, [58](#page-57-0) region.as.fasta-methods, [58](#page-57-0) save.session. [59](#page-58-0) set.filter *(*GENOME-class*)*, [21](#page-20-0) set.filter,GENOME-method *(*set.filter-methods*)*, [60](#page-59-0) set.filter-methods, [60](#page-59-0) set.outgroup *(*GENOME-class*)*, [21](#page-20-0) set.outgroup,GENOME-method *(*set.outgroup-methods*)*, [61](#page-60-0) set.outgroup-methods, [61](#page-60-0) set.populations *(*GENOME-class*)*, [21](#page-20-0) set.populations,GENOME-method *(*set.populations-methods*)*, [62](#page-61-0) set.populations-methods, [62](#page-61-0) set.ref.positions *(*GENOME-class*)*, [21](#page-20-0) set.ref.positions,GENOME-method *(*set.ref.positions-methods*)*, [63](#page-62-0) set.ref.positions-methods, [63](#page-62-0) set.synnonsyn *(*GENOME-class*)*, [21](#page-20-0) set.synnonsyn,GENOME-method *(*set.synnonsyn-methods*)*, [63](#page-62-0) set.synnonsyn-methods, [63](#page-62-0) show,GENOME-method *(*GENOME-class*)*, [21](#page-20-0) show.slots *(*GENOME-class*)*, [21](#page-20-0) show.slots,GENOME-method *(*show.slots-methods*)*, [64](#page-63-0) show.slots-methods, [64](#page-63-0) sliding.window.transform *(*GENOME-class*)*, [21](#page-20-0) sliding.window.transform,GENOME-method *(*sliding.window.transform-methods*)*, [65](#page-64-0) sliding.window.transform-methods, [65](#page-64-0) snp\_file, [66](#page-65-0) split\_data\_into\_GFF\_attributes, [67](#page-66-0)

#### INDEX  $81$

```
split_data_into_GFF_features
, 68
splitting.data
(GENOME-class
)
, 21
splitting.data,GENOME-method (splitting.data-methods
)
, 66
66
sweeps.stats
(GENOME-class
)
, 21
sweeps.stats,GENOME-method (sweeps.stats-methods
)
, 69
69
test.params
(test.params-class
)
, 71
test.params-class
, 71
usage,GENOME-method
(GENOME-class
)
, 21
vcf_file
, 72
VCF_split_into_scaffolds
, 73
weighted.jackknife
(GENOME-class
)
, 21
weighted.jackknife,GENOME-method (weighted.jackknife-methods
)
,
       74
weighted.jackknife-methods
, 74
75
```